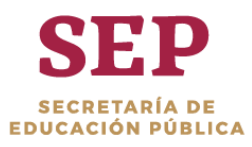

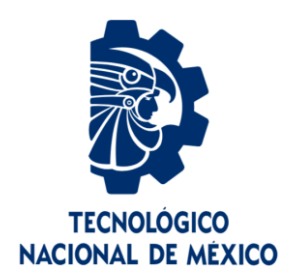

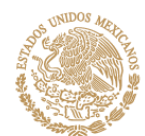

## **Tecnológico Nacional de México**

**Centro Nacional de Investigación y Desarrollo Tecnológico**

## **Tesis de Maestría**

**Integración y transmisión remota de videos 3D**

### presentado por **Ing. Eddy Alberto Pola Jiménez**

### como requisito para la obtención del grado de **Maestro en Ciencias de la Computación**

Director de tesis **Dr. Máximo López Sánchez**

**Cuernavaca, Morelos, México. Junio de 2019.**

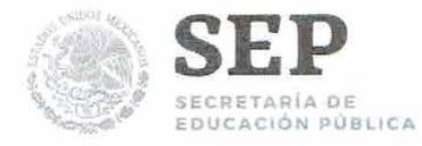

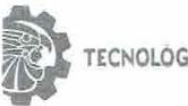

TECNOLOGICO NACIONAL DE MEXICO

Centro Nacional de Investigación y Desarrollo Tecnológico

"2019, Año del Caudillo del Sur, Emiliano Zapata"

Cuernavaca, Morelos a 06 de junio del 2019 OFICIO No. DCC/027/2019

Asunto: Aceptación de documento de tesis

#### DR. GERARDO V. GUERRERO RAMÍREZ **SUBDIRECTOR ACADÉMICO PRESENTE**

Por este conducto, los integrantes de Comité Tutorial del Ing. Eddy Alberto Pola Jiménez, con número de control M17CE100, de la Maestría en Ciencias de la Computación, le informamos que hemos revisado el trabajo de tesis profesional titulado "Integración y transmisión remota de videos 3D" y hemos encontrado que se han realizado todas las correcciones y observaciones que se le indicaron, por lo que hemos acordado aceptar el documento de tesis y le solicitamos la autorización de impresión definitiva.

**DIRECTOR DE TESIS** 

Dr. Máximo Lopez Sánchez

Doctor en Ciencias de la Computación 7498547

**REVISOR 2** 

M.C. Gerardo Reyes Salgado Maéstro en Ciencias de la Computación 2493370

M.E. Guadalupe Garrido Rivera - Jefa del Departamento de Servicios Escolares.  $C.p.$ Estudiante Expediente

NACS/Imz

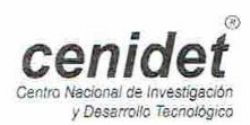

Interior Internado Palmira S/N, Col. Palmira, C. P. 62490, Cuernavaca, Morelos. Tel. (01) 777 3 62 77 70, ext. 4106, e-mail: dir\_cenidet@tecnm.mx www.tecnm.mx | www.cenidet.edu.mx

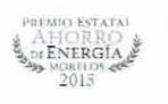

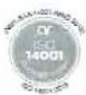

**REVISOR1** 

Dr. Noé Alejandro Castro Sánchez Doctor en Ciencias de la Computación 08701806

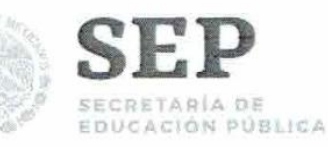

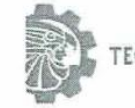

TECNOLOGICO NACIONAL DE MEXICO

Centro Nacional de Investigación y Desarrollo Tecnológico

"2019, Año del Caudillo del Sur, Emiliano Zapata"

Cuernavaca, Mor., 6 de junio de 2019 OFICIO No. SAC/214/2019

Asunto: Autorización de impresión de tesis

#### ING. EDDY ALBERTO POLA JIMÉNEZ **CANDIDATO AL GRADO DE MAESTRO EN CIENCIAS** DE LA COMPUTACIÓN **PRESENTE**

Por este conducto, tengo el agrado de comunicarle que el Comité Tutorial asignado a su trabajo de tesis titulado "Integración y transmisión remota de videos 3D", ha informado a esta Subdirección Académica, que están de acuerdo con el trabajo presentado. Por lo anterior, se le autoriza a que proceda con la impresión definitiva de su trabajo de tesis.

Esperando que el logro del mismo sea acorde con sus aspiraciones profesionales, reciba un cordial saludo.

#### **ATENTAMENTE**

Excelencia en Educación Tecnológica® "Conocimiento y tecnología al servicio de México"

DR. GERARDO VICENTE GUERRERO RAMÍREZ **SUBDIRECTOR ACADÉMICO** 

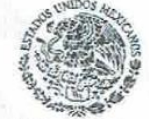

SEP TecNM CENTRO NACIONAL DE INVESTIGACIÓN Y DESARROLLO TECNOLÓGICO SUBDIRECCIÓN ACADÉMICA

Mtra. Guadalupe Garrido Rivera .- Jefa del Departamento de Servicios Escolares.  $C.p.$ Expediente

GVGR/mcr

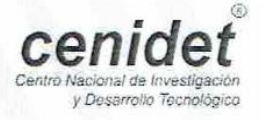

Interior Internado Palmira S/N, Col. Palmira, C. P. 62490, Cuernavaca, Morelos. Tel. (01) 777 3 62 77 70, ext. 4106, e-mail: dir\_cenidet@tecnm.mx www.tecnm.mx | www.cenidet.edu.mx

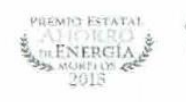

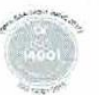

#### **Dedicatoria**

*A los que con pasión y dedicación buscan más, experimentan más y quieren conocer más.*

#### **Agradecimiento**

Primeramente, gracias a Dios, quien día a día me confirmó el transitar de este camino, donde la ciencia y la fe se arraigan para crear una convicción inquebrantable del impacto que cada uno de nosotros puede trascender aportando conocimiento y experiencia.

También, deseo agradecer al Consejo Nacional de Ciencia y Tecnología (CONACYT) por esta tremenda posibilidad de crecimiento que me brindó a través de la manutención de su beca. Este es un logro que sin su ayuda no habría sido posible conseguir en el tiempo previsto.

La realización de esta tesis fue un esfuerzo en conjunto con mi director de tesis, el Dr. Máximo López Sánchez, por eso expreso mi más profundo agradecimiento a él y al Centro Nacional de Investigación y Desarrollo Tecnológico (CENIDET) por haberme abierto las puertas a esta grandiosa oportunidad.

Agradezco a mi familia, pues pase lo que pase, y sea quien yo sea, siempre estarán ahí para apoyarme sin importar el camino que yo decida tomar.

Finalmente, en el mismo grado de importancia, a los amigos (así como los que son más que amigos) que han estado animándome, apoyándome y permitiéndome crecer con sus vidas. Rodearme de todos ellos ha sido la más grata experiencia que haya tenido en mi vida.

#### **Resumen**

Las conexiones de internet para tráfico de datos están implementadas, en su mayoría, con el Protocolo de Control de Transmisión (*TCP* por sus siglas en inglés). Por lo anterior, esta tesis plantea la necesidad de la evaluación del protocolo Conexiones de internet *UDP* rápidas (*QUIC* por sus siglas en inglés) que va en constante uso, que crece y que ocupa cerca del 7% de internet.

El trabajo describe una investigación acerca de los protocolos anteriormente mencionados, en la cual encuentra su objeto al revisar que el diseño de *QUIC* promete mejoras en cuanto a los tiempos de establecimiento de sesión y cierre de sesión. Dicho objeto se describe más adelante.

Debido a la optimización en cuanto al tiempo de *QUIC* para establecimiento de conexión, ambos protocolos (*TCP* y *QUIC*) fueron probados en un entorno exigente como es el de la transmisión de video 3D anaglífico en vivo. Utilizando evaluaciones de la calidad de la experiencia (*QoE* por sus siglas en inglés), a partir de los valores cuantitativos obtenidos en la medición de latencias iniciales, se observa y se determina el impacto que esto tiene para el usuario final. Dichos valores en la latencia inicial de la conexión se dividen en dos tipos: locales y remotos; de todas las pruebas realizadas, el valor menor obtenido ronda en los 0.10 segundos y para el máximo es de aproximadamente 4 segundos.

Para darle más soporte a las conclusiones planteadas, se aplicó una distribución Xi<sup>2</sup> que es recomendable para 30 pruebas o menos.

Sin más preámbulos, se presenta el documento.

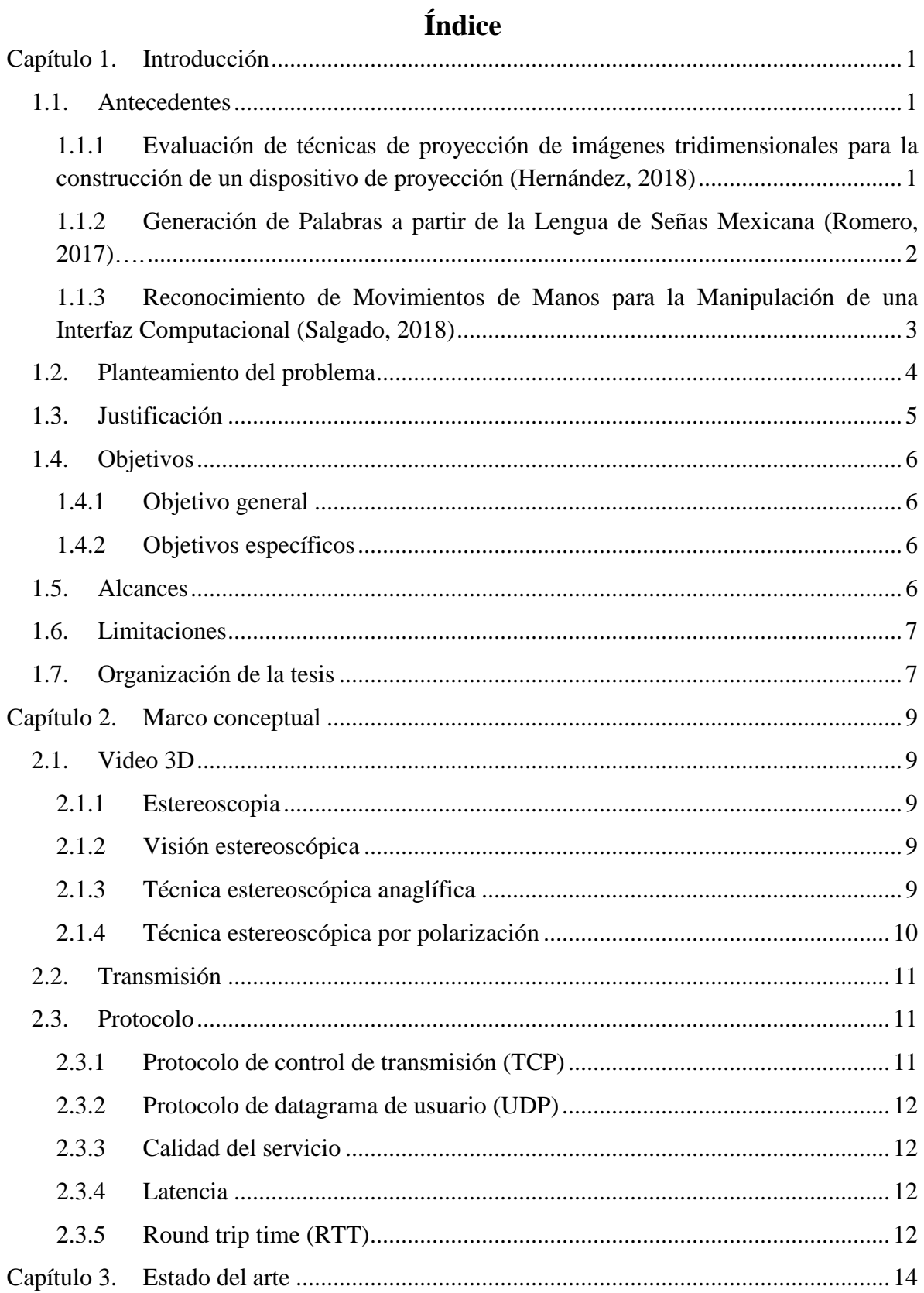

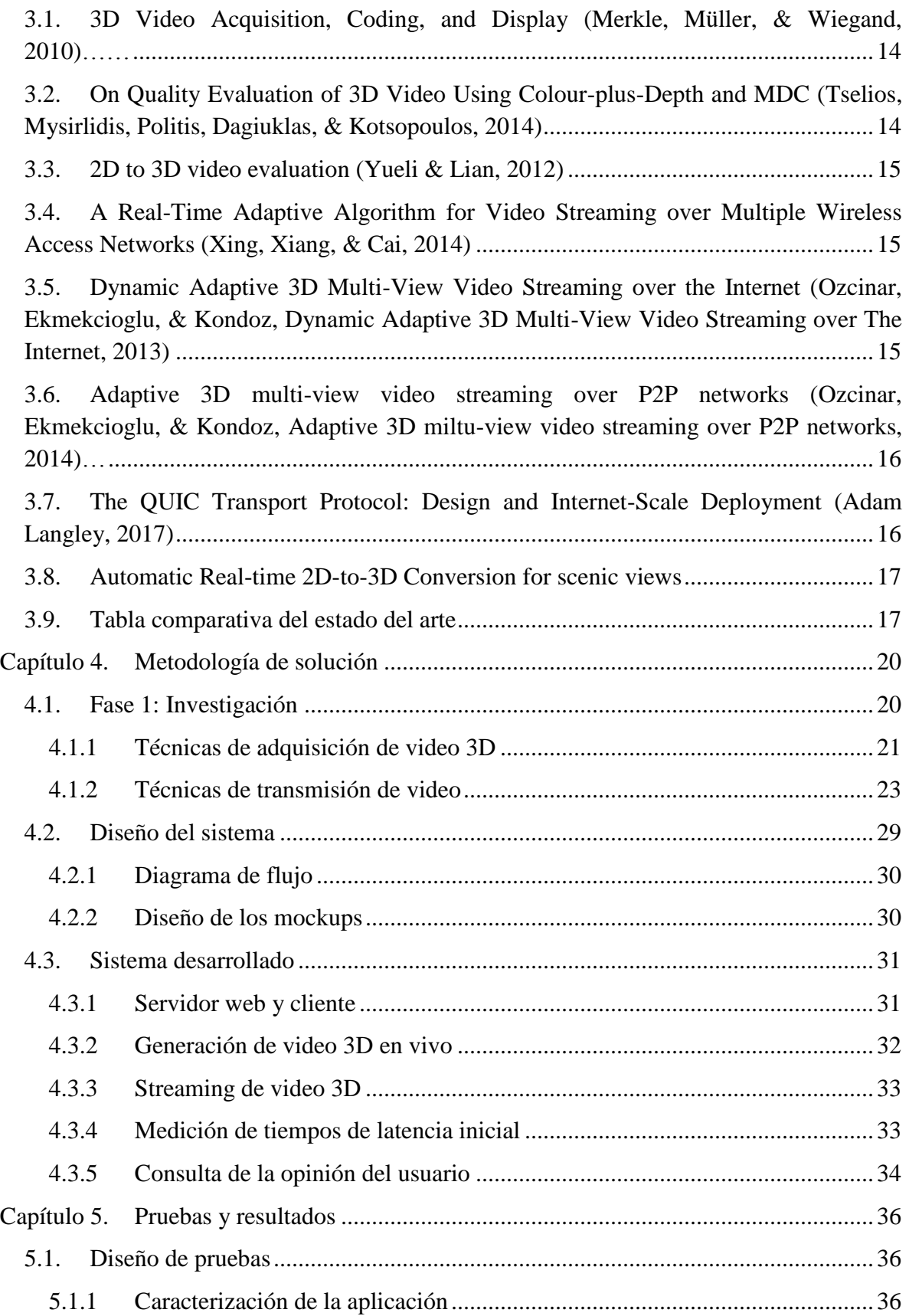

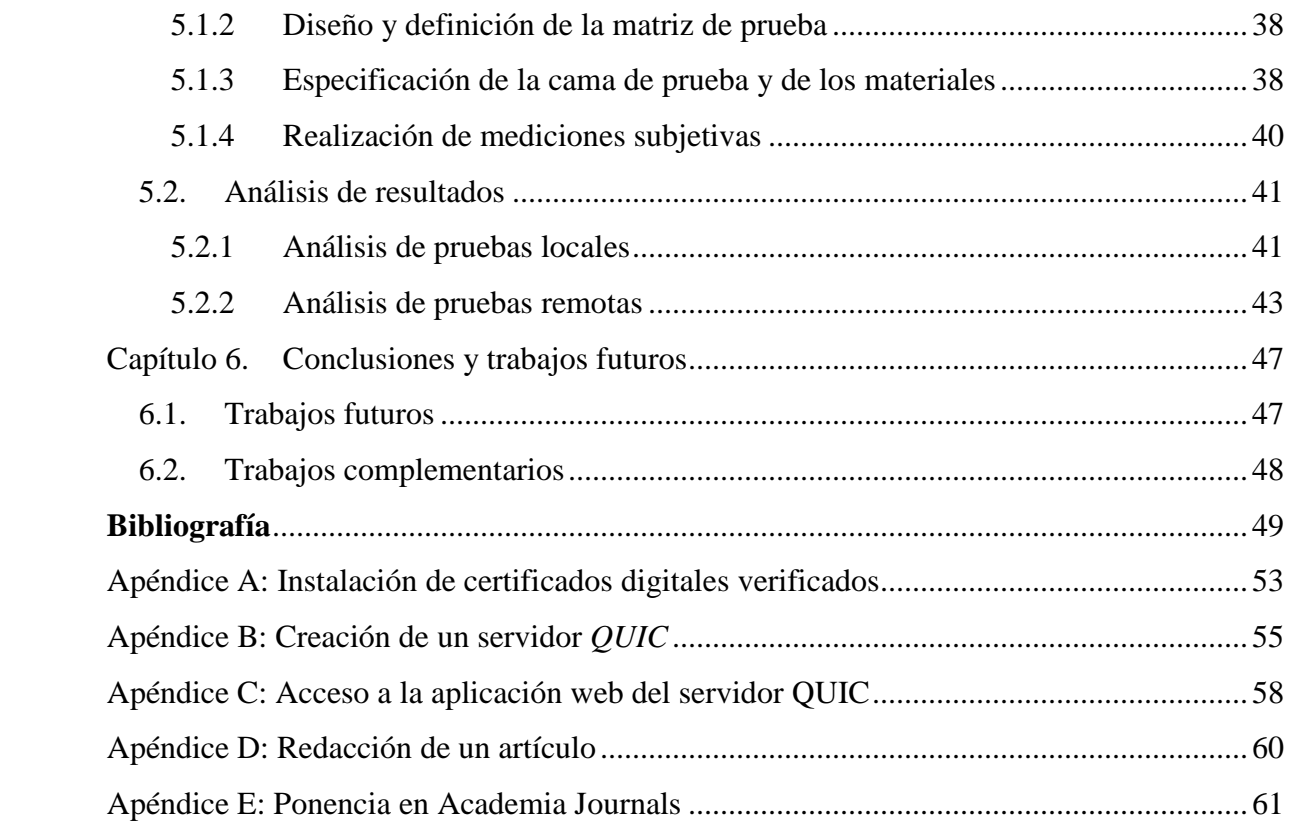

### **ÍNDICE DE FIGURAS**

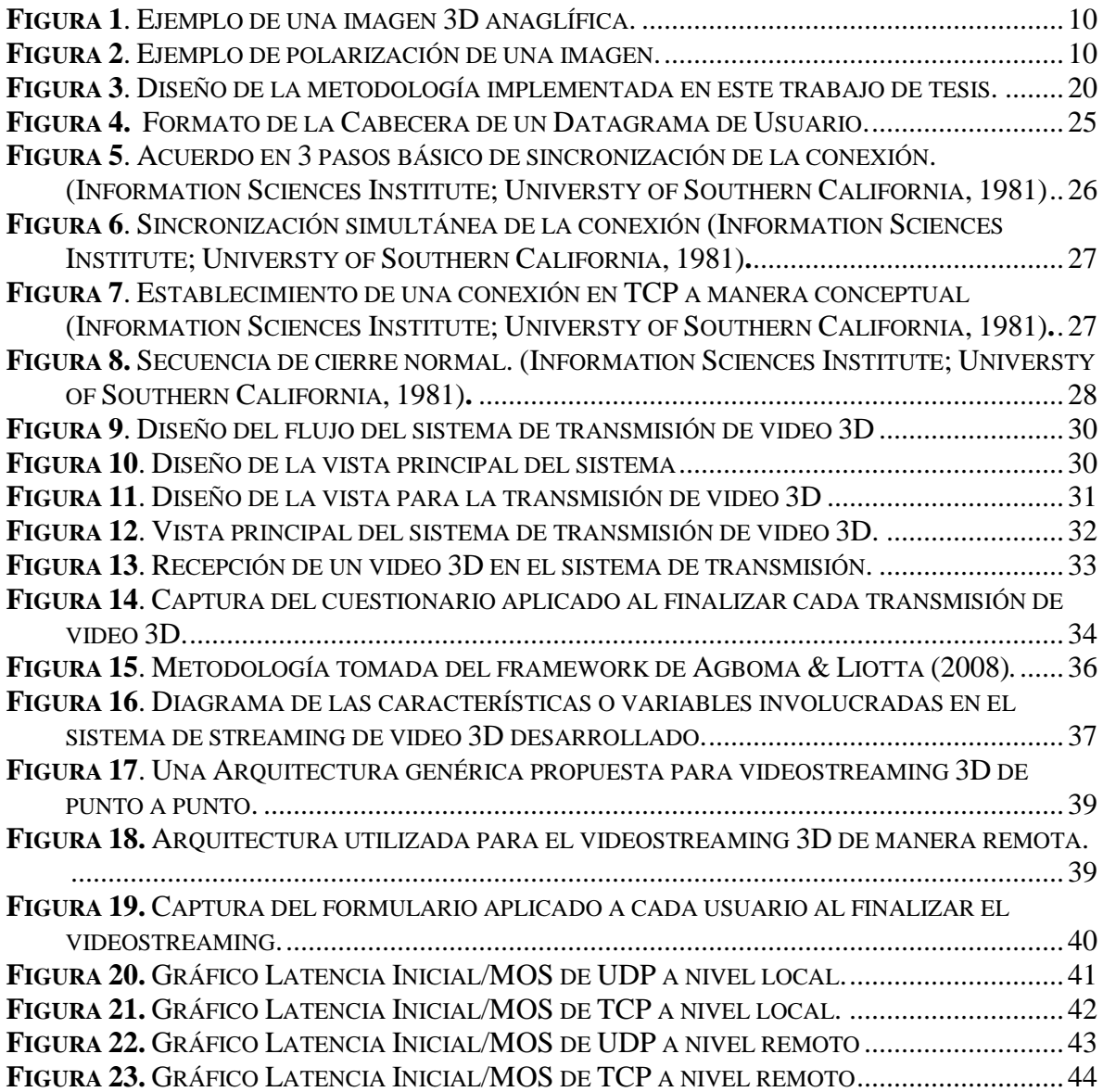

### **ÍNDICE DE TABLAS**

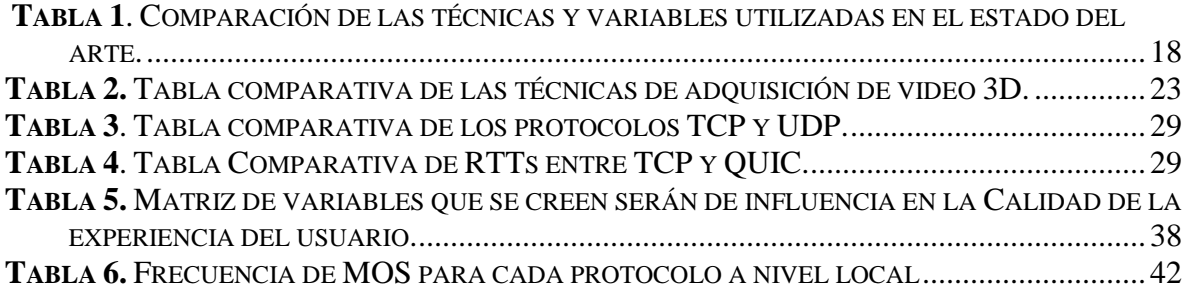

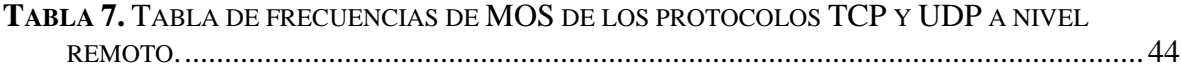

## Capítulo I

Introducción

#### <span id="page-12-0"></span>Capítulo 1. Introducción

En México se ha suscitado un importante crecimiento en la penetración de internet. Del año 2015 al año 2016 hubo un crecimiento importante de personas que contaban con acceso a internet, concretamente 70 millones de personas (6% con respecto al año anterior) (Digital, 2018). Aunado a esto, diferentes usos han surgido y ganado un lugar importante en el ranking de actividades diarias de internautas. Entre ellas se destacan los accesos a multimedia de aprendizaje y comunicación interactiva.

Son diferentes motivos por los que los usuarios se acercan a este recurso para interactuar, sin embargo, es de destacar que cada vez hay mayor exigencia para tener una experiencia de calidad y más realista e interactiva. Sin embargo, Digital (2018) revela que cerca del 33% de la población mexicana internauta ha experimentado diferentes tipos de problemas en su conexión a internet.

Muchas soluciones y técnicas se han estado implementando en todo el mundo para mitigar los errores y darle al usuario una mejor calidad en su servicio y en su experiencia. Es considerable (y quizás necesario) evaluar las nuevas herramientas y técnicas, a fin de conocer el impacto que podrían tener en su debida aplicación.

Por lo anterior descrito, este trabajo de tesis se centra en una evaluación del más reciente protocolo de comunicación de red, *QUIC*, comparando latencias iniciales de la conexión con los otros 2 protocolos de capa de red: *TCP* y *UDP*; aplicando dicha evaluación en una aplicación muy exigente como es el *streaming* en vivo de video 3D.

#### <span id="page-12-1"></span>1.1. Antecedentes

<span id="page-12-2"></span>Los proyectos de maestría que dieron lugar a este trabajo se ordenan a continuación, dándoles cita y resumen de sus respectivos documentos de tesis.

#### *1.1.1 Evaluación de técnicas de proyección de imágenes tridimensionales para la construcción de un dispositivo de proyección (Hernández, 2018)*

En este trabajo de investigación se describe el análisis de las técnicas de proyección de imágenes tridimensionales, las cuales van desde los anáglifos hasta la holografía. Además de la construcción de un dispositivo de proyección basado en las técnicas de reflexión y Pepper´s ghost el cual permite observar una imagen tridimensional en ambientes con mayor luminosidad y simulando un espacio vacío.

De igual manera se diseñaron varios prototipos para conocer y evaluar las técnicas de proyección tridimensional utilizando de base algunos prototipos comerciales. Estos prototipos se analizaron en tres diferentes ambientes como son luz solar, luz led blanca y oscuridad; las imágenes que se utilizaron para probar estos dispositivos

se encuentran en formato .gif y tienen la característica de tener el fondo color negro y presentar colores tanto fríos como cálidos.

Para validar y comprobar la visualización y calidad de las imágenes en ambientes con mayor luminosidad, se realizaron pruebas con 13 sujetos; estos tuvieron que observar diferentes imágenes en los prototipos diseñados sometidos a los cambios de iluminación y contestar un cuestionario.

En general los resultados obtenidos muestran con éxito la visualización de la imagen en ambientes con luz solar, además de saber que colores se intensifican más en ese ambiente.

La razón de que este proyecto de tesis se haya integrado como un antecedente es que, en el futuro se planea utilizar el sistema de transmisión remota de videos 3D en conjunto con la holografía, es decir, sustituir el envío de videos 3D por hologramas. Las aplicaciones a las que se pretenden alcanzar después son variadas y casi todo va en torno a la telepresencia.

#### <span id="page-13-0"></span>*1.1.2 Generación de Palabras a partir de la Lengua de Señas Mexicana (Romero, 2017)*

La comunicación forma parte de las actividades básicas de la vida cotidiana, refleja la interacción del organismo humano con el ambiente. Las dificultades para interactuar por medio del lenguaje resultan relevantes para la integración del individuo y para su acceso a varios tipo de servicios; por ello, un entorno accesible favorece la autonomía personal y la participación en la vida cívica, resultando esencial para incorporarse a los servicios de educación y de salud, así como al mercado de trabajo; en términos negativos, introduce barreras que limitan tanto la participación como la inclusión social de las personas que tienen este tipo de discapacidad (INEGI, 2010).

En México en el 2010, declararon tener limitaciones para hablar o comunicarse 8.3% de la población con discapacidad del país. Así, este tipo de dificultad se ubica como la quinta en cuanto a la frecuencia entre el colectivo de personas con discapacidad, superada por las limitaciones de movilidad, de ver, de oír y las mentales (INEGI, 2010).

La discapacidad auditiva es la restricción en la función de la percepción de los sonidos, cuando se tiene la pérdida auditiva y esta no es funcional para la vida diaria, la adquisición de la lengua oral no se da de manera natural, en México la lengua natural de las personas con esta condición es la Lengua de Señas Mexicana (CONADIS, 2012).

En este trabajo de investigación se desarrolló una aplicación web llamada "SignMx" la cual reconoce las señas realizadas ante un dispositivo HCI (en inglés, Human Computer Interfaces) para luego ser escritas y reproducidas a voz, de esta manera se desea ayudar para las personas sordas tengan una comunicación con las personas que no padecen esta discapacidad. Para llevar a cabo la aplicación fue necesario desarrollar una metodología la cual se describe a detalle en esta tesis.

La aplicación consiste en generar palabras a partir de las señas realizadas, con la ayuda del dispositivo *Leap Motion Controller* fue posible realizar la aplicación debido a que el LMC a través de sus cámaras y led infrarrojas y en conjunto con el *framework* LeapTrainer.js fue capaz de capturar y reconocer las señas para luego ser escritas y reproducirse de texto a voz.

El trabajo de Romero (2017) hace generación de palabras a partir de señas con las manos, el cual ha servido como antecedente, ya que el sistema de transmisión desarrollado (véase el [Capítulo 4. \)](#page-31-0) fue pensado para crear un contenedor en el cuál puedan integrarse cualquier clase y tipo de imagen que un navegador pueda interpretar, sustituyendo los videos 3D si así se requiere.

#### <span id="page-14-0"></span>*1.1.3 Reconocimiento de Movimientos de Manos para la Manipulación de una Interfaz Computacional (Salgado, 2018)*

Hoy en día, el uso de sistemas tecnológicos facilita la ejecución de muchas de las tareas cotidianas de las personas, algunas de estas son: el uso de teléfonos inteligentes para comprar boletos de avión o autobús, visualizar contenido de internet en la televisión, utilizar aplicaciones de computadora para controlar sistemas de riego en invernaderos, control del puntero del mouse a través de movimientos de la cabeza, controlar la temperatura del agua de la regadera, etc.

El uso de movimientos naturales en el control de dispositivos y sistemas tecnológicos ha precisado el desarrollo de nuevas herramientas tales como el reconocimiento de patrones en el movimiento de personas, el reconocimiento de voz, reconocimientos de gestos de las manos, entre otros.

En este trabajo se investigaron diferentes técnicas de detección de movimiento humano, existen sistemas que detectan el movimiento de las extremidades de las personas y lo asocian con una instrucción a un sistema o dispositivo computacional. En concreto, este trabajo está enfocado en el reconocimiento de movimientos de manos que puedan ser utilizados para ejecutar tareas cotidianas a través de movimientos naturales.

De acuerdo con la investigación de los diferentes métodos y dispositivos capaces de realizar la detección de movimientos de manos, se identificó un método que utiliza un dispositivo sensor de profundidad, permite desarrollar sistemas de detección de movimientos de manos y asignar diferentes acciones a dichos movimientos; haciendo uso de esta técnica, los desarrolladores solo necesitan tener conocimientos básicos en

el área de visión artificial ya que con este método es posible definir de manera textual los movimientos a través de un lenguaje de definición de gestos.

El uso de esta técnica proporciona la capacidad de desarrollar sistemas no limitados a la cantidad de movimientos registrados, esto da lugar al desarrollo de nuevos sistemas de detección con un número mayor de gestos definidos para ejecutar un número más grande de tareas.

Como resultado de esta investigación, se obtuvo un método que es capaz de identificar movimientos de manos basándose en el uso de posiciones definidas, estas se definen a través de la orientación de la palma, de los dedos, de la distancia entre ellos y su flexión, así mismo se realizaron y analizaron diferentes pruebas que permitieron determinar que el método propuesto es una mejora a los sistemas de detección común ya que con este se obtienen buenos resultados y los sistemas son desarrollados de una manera más sencilla.

Pensando en la teleoperación a distancia, se desarrolló el tema de tesis de Salgado (2018). El objetivo de ese trabajo era realizar gestos de la mano que pudieran ser reconocidos como acciones por una computadora. Fue pensado para llevarlo a cabo en la teleoperación a distancia con vehículos no tripulados y por esa razón el sistema desarrollado, descrito más adelante, se encargó de proveer videos 3D a distancia para implementarlo en conjunto a este prototipo.

#### <span id="page-15-0"></span>1.2. Planteamiento del problema

Como se aprecia más adelante en el *estado del arte* (Capítulo 3), existen muchas técnicas diferentes para la adquisición de video 3D, tales como doble cámara, arreglo de más de dos cámaras, conversión desde 2D, etc. Sin embargo, no puede aseverarse cuál, de entre todo un abanico de posibilidades, es la mejor técnica para utilizar, incluso si se tuvieran circunstancias definidas por igual. La tecnología de videos 3D ha evolucionado lo suficiente en los años anteriores y con ello surge la pregunta, ¿Cuál de todas estas tecnologías es la más eficiente?

Los videos 3D se pueden visualizar mediante diferentes métodos. Los lentes anáglifos, polarizados especiales y lentes de realidad virtual, son técnicas de visualización que se adecuaron a la adquisición de video 3D por medio de dos lentes independientes en una cámara, dos cámaras independientes, conversión de video 2D a 3D, etc. Las principales complicaciones son el uso exclusivo de estas gafas y un ángulo de visión limitado.

La evolución a lo anterior descrito, lleva a la adquisición de video 3D de múltiples vistas, el cual permite a las gafas un ángulo de visión más amplio en una pantalla autoestereoscópica. Sin embargo, más puntos de vista en un video 3D requieren ancho de banda adicional cuando se necesita transmitirlo. Esto es debido a la exigencia en el tamaño de los videos 3D obtenidos. A esto le sumamos las problemáticas en las fallas de red, como el

congestionamiento, estabilidad, latencia, etc.; como algo muy habitual y a menudo inminente.

Adicionalmente, la evaluación de la calidad del servicio (*QoS*) ha servido como medida para los algoritmos o técnicas propuestas en el *streaming* de video en el cuál intervienen la mayoría de las variables anteriormente descritas. A pesar de que es el usuario final quien termina haciendo esta evaluación, *QoS* proporciona únicamente una medida subjetiva que cuantifica el impacto del éxito del *streaming* por medio de la satisfacción del usuario. Sin embargo, en el estado del arte estudiado no se encuentra información alguna del impacto que tiene sobre el usuario final la tecnología 3D utilizada, así como de sus repercusiones, más concretamente, una evaluación de la experiencia del usuario (UX).

De los problemas anteriormente descritos, y según el estado del arte, los problemas relacionados con la transmisión de datos han sido de mayor importancia en el tópico de la transmisión de archivos multimedia 3D, así como de otro tipo de transmisión de datos. Es por eso que esta tesis se enfocará en abordar estos problemas en particular, a definir, los problemas de latencia en una transmisión de videos 3D en tiempo real.

**Por lo consiguiente, el problema a resolver en la presente tesis es la evaluación del protocolo** *QUIC* **en comparación a** *UDP* **y** *TCP***, para conocer los tiempos de respuesta a través de la evaluación de su respectiva latencia y aplicándolo al caso específico de estudio de transmisión de videos 3D en vivo.**

#### <span id="page-16-0"></span>1.3. Justificación

En México ha habido un importante crecimiento en la penetración de *internet* en la población. Según Digital (2018), el crecimiento se ha dado de manera continua desde el 2006. En el 2015, 65.8 millones de personas ya eran internautas, mientras que para el 2016 ya habían 70 millones; es decir, un crecimiento del 6%.

La utilidad de internet se ha vuelto cada vez más significativa. Los medios audivisuales han demostrado ser muy atractivos para las personas que usan internet, ya que presentan una mejor interactividad con ellos. Bermúdez (2016) menciona que "*las principales actividades de los internautas son la búsqueda de información (88.7%)*". También menciona que, para el 2016, el 76.6% buscó acceso a contenidos audiovisuales, y de manera resaltante el 56.6% de ellos buscaron contenido relacionado con educación ó capacitación.

El crecimiento del desarrollo de herramientas de internet y nuevas tecnologías han surgido para aprovechar sus ventajas y esto ha sido de mucho interés en los usuarios de internet. En cuanto a la materia de audiovisuales se refiere, el 55% de usuarios en México ve películas por streaming y el 31% pasa su tiempo en videoconferencias y videollamadas, el séptimo y décimosegundo lugar de actividades online, respectivamente. (Digital, 2018).

Los problemas de red han sido un caso especial de estudio en los últimos años. Tan solo en México, el 33% de la población de internautas ha experimentado conexión muy lenta en su zona mientras que el 4% de los problemas se ha debido a problemas técnicos de la compañía. Por otro lado, solo el 17% ha declarado que no ha tenido ningún problema.<sup>1</sup>

El presente trabajo encuentra su razón en el papel tan importante que los materiales audiovisuales están teniendo en el usuario mexicano de internet. Diferentes actividades han marcado esta idea, desde el ocio hasta la educación.

#### <span id="page-17-1"></span><span id="page-17-0"></span>1.4. Objetivos

#### *1.4.1 Objetivo general*

Evaluar el desempeño del protocolo *QUIC* en el uso de *streaming* en vivo de video 3D con respecto a técnicas que hagan uso de un protocolo de red, sea *TCP* o *UDP*.

#### *1.4.2 Objetivos específicos*

- <span id="page-17-2"></span> Realizar un estudio de las técnicas empleadas para la transmisión de archivos multimedia sobre la red.
- Comparar las técnicas estudiadas.
- Realizar el diseño de un sistema que haga transmisión de archivos multimedia 3D en tiempo real.
- Construir un sistema de transmisión de videos 3D sobre la red que permita la medición de parámetros relacionados con *QoS* (Latencia) de la conexión.
- Realizar pruebas con el sistema construido para la evaluación de los protocolos de red utilizados.
- <span id="page-17-3"></span>1.5. Alcances
	- En el trabajo se estudiaron los protocolos *TCP*, *UDP* y *QUIC*.
	- El protocolo evaluado es *QUIC* creado por Google®.
	- El formato multimedia que se utilizó en la transmisión fue de tipo 3D estereoscópico anaglífico.
	- El sistema adquirió video bajo la técnica estereoscópica 3D anáglifo.
	- La visualización del video se hizo a través de lentes anaglíficos.
	- El sistema desarrollado dio mediciones de latencia inicial de la conexión.
	- El sistema desarrollado no fue capaz de proporcionar información acerca de la robustez de la transmisión.

 $\overline{a}$  $<sup>1</sup>$  (Digital, 2018)</sup>

- El sistema se probó con una cámara web 3D de doble lente, de marca *Minoru*®, en la parte de la adquisición de video.
- Se estudió la posibilidad de integrar la robustez de la transmisión en las evaluaciones.
- La adquisición y envío se hizo en tiempo real.
- Se utilizó una técnica por protocolo para la evaluación de estos.

#### <span id="page-18-0"></span>1.6. Limitaciones

- El sistema no manejó cuentas de usuario ni contraseñas.
- El trabajo no hizo uso de holografía.
- El sistema desarrollado no es multiplataforma.
- El sistema no generó reportes, ni análisis automáticos de la transmisión.
- El sistema no hizo una evaluación completa de *QoE* o *QoS*.
- <span id="page-18-1"></span>La transmisión no incluyó audio.

#### 1.7. Organización de la tesis

Este documento se organiza de tal manera que se pretende introducir al lector a los conceptos básicos que se abordarán o estarán utilizando a lo largo del mismo (Capítulo 2). A la vez, se describe un estado del arte (Capítulo 3) en el que se desvelan las problemáticas actuales que giran en torno del tema de *adquisición y transmisión de video 3D.*

Es en la metodología de solución (Capítulo 4) donde se presentan los elementos desarrollados para alcanzar los objetivos descritos en el apartado [1.5.](#page-17-3) 

Una vez obtenido el sistema desarrollado, se presentan las pruebas realizadas en el capítulo 5, así como los resultados obtenidos de ésta. Finalmente, las conclusiones y los trabajos futuros se describen en el capítulo 6.

# Capítulo II

Marco conceptual

#### <span id="page-20-0"></span>Capítulo 2. Marco conceptual

#### <span id="page-20-1"></span>2.1. Video 3D

Hablar de video 3D significa hablar de conceptos que están muy relacionados con la percepción de cada ser humano. Si se le integra el concepto de transmisión, entonces los conceptos cambian de una manera radical y aunque para un especialista en tecnologías de la información estos conceptos son muy comunes, los conceptos relacionados con el video 3D son más antiguos de lo que aparentan.

La estereoscopia es el punto de inflexión cuando se habla de videos 3D y holografía, por tal motivo, es importante revisar el significado que éste tiene.

#### *2.1.1 Estereoscopia*

<span id="page-20-2"></span>Según el diccionario de Oxford, llamamos estereoscopia a la visión en relieve que se consigue viendo con ambos ojos a dos imágenes que corresponden a un mismo objeto y en el mismo tiempo, ya sea mediante el estereoscopio u otros procedimientos que son análogos. (Oxford, s.f.). Es decir que, cuando se logra replicar el efecto de algo que tiene profundidad (cuestión de percepción), entonces estamos llegando a la estereoscopia*.* Sin embargo, al proceso que es inherente para el ser humano se le llama *visión estereoscópica.*

#### *2.1.2 Visión estereoscópica*

<span id="page-20-3"></span>Es un proceso inherente de los seres humanos que consiste en obtener una vista tridimensional de los objetos que se perciben con ambos ojos y que comúnmente es llamado visión binocular. (Quiroga, Martín, & Caycedo, 2015).

Las técnicas de video estereoscópicas intentan emular la visión estereoscópica que cada ser humano saludable tiene. Algunos de los métodos son: anaglífico*, side by side (SBS),*  polarización*.*

#### *2.1.3 Técnica estereoscópica anaglífica*

<span id="page-20-4"></span>Garde (2013) dice que "…*en la codificación anaglífica, el par de imágenes estéreo, previamente coloreadas o tomadas con filtros de color, se codifican superponiéndolas en una única imagen bidimensional de resolución completa*".

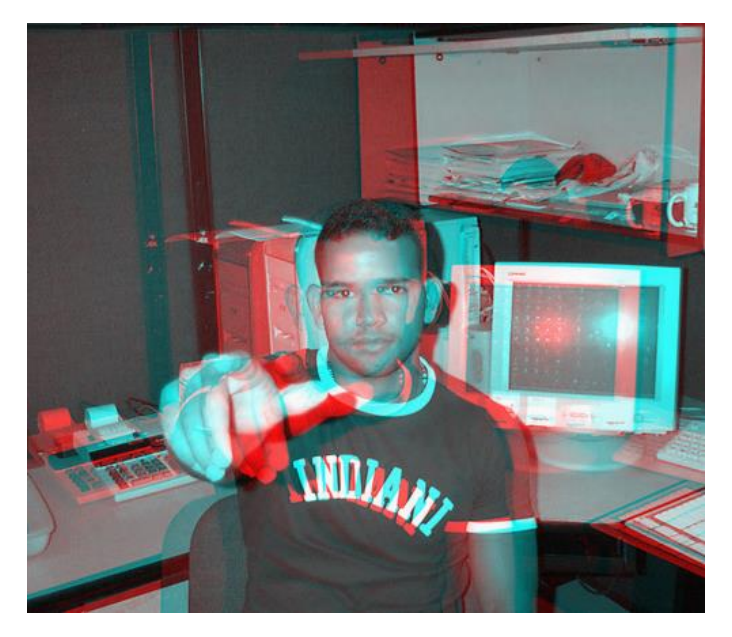

**Figura 1***.* Ejemplo de una imagen 3D anaglífica.

#### *2.1.4 Técnica estereoscópica por polarización*

<span id="page-21-0"></span>Esta técnica es una de las más utilizadas actualmente y, además, de los que más seguimiento se les ha dado. González (2013) dice con sus propias palabras que esta técnica "…*consiste en proyectar las dos imágenes (izquierda y derecha) en una pantalla utilizando dos proyectores, cada uno filtrado para que utilice la luz polarizada de una manera. Luego el espectador con unas gafas con lentes polarizadas puede visualizar el estéreo.*"

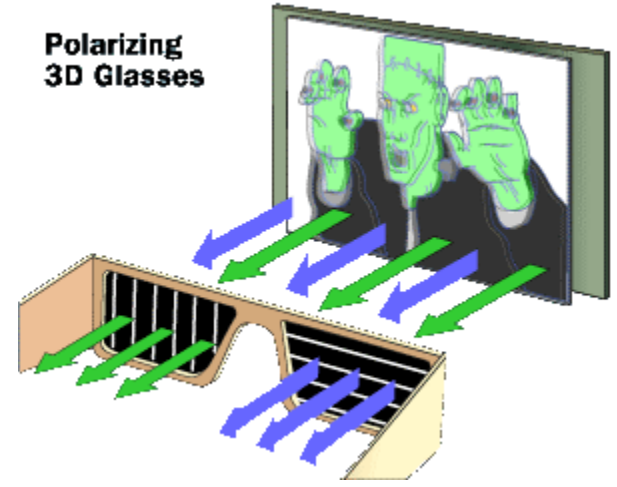

**Figura 2**. Ejemplo de polarización de una imagen.

#### <span id="page-22-0"></span>2.2. Transmisión

Los conceptos relacionados a la transmisión abordados en este documento son fundamentales para el lector, especialmente porque se pretende utilizar transmisión remota, teniendo como objeto de estudio las tecnologías utilizadas para ello. Por eso, es imprescindible comenzar por los *protocolos de red* que hacen que esta transmisión sea posible.

#### <span id="page-22-1"></span>2.3. Protocolo

Según la Real Academia Española, protocolo en informática es un "*conjunto de reglas que se establecen en el proceso de comunicación entre dos sistemas.*".

En la aplicación informática, Corona (2004) dice que es un conjunto de normas o especificaciones que tanto el emisor como el receptor conocen y que encuentran su objeto en la transmisión de datos.

Hoy día, el modelo utilizado alberga una pila de protocolos ordenados jerárquicamente en capas y cuya finalidad es describir el conjunto de guías generales de operación para que una computadora pueda comunicarse en una red*.*

Quizás los protocolos más importantes son aquellos que se encargan de hacer el enlace entre las especificaciones para que un datagrama pueda ser transportado en internet y cualquier aplicación desde alguna computadora orígen. Dichos protocolos son: el protocolo de control de transmisión (*TCP*) y el protocolo de datagrama de usuario (*UDP*).

#### *2.3.1 Protocolo de control de transmisión (TCP)*

<span id="page-22-2"></span>Este es el protocolo más utilizado en toda la red y parte de este éxito se debe al control y gestión en el error y pérdida de paquetes.

CISCO (2005) describe al protocolo de la siguiente manera:

*TCP* es un protocolo transporte orientado por conexión que envía datos como un flujo de bytes sin estructura. Usando los números de secuencia y los mensajes de reconocimiento, el *TCP* puede proporcionar un nodo de envío con la información de entrega sobre los paquetes transmitidos a un nodo de destino. Donde los datos se han perdido adentro transitan de la fuente al destino, el *TCP* puede retransmitir los datos hasta que, o se alcance una condición del descanso, o hasta que se haya alcanzado la entrega exitosa. *TCP* también puede reconocer mensajes duplicados y los descartará adecuadamente. Si el ordenador de envío está transmitiendo demasiado rápido para la computadora de recepción, el *TCP* puede emplear los mecanismos de control de flujo para reducir la Transferencia de datos. *TCP* también comunica la información de entrega a los protocolos de la capa superior y a las aplicaciones que soporta. Todas estas características hacen *TCP* un *Reliable Transport Protocol* de punta a punta. El *TCP* se especifica en el RFC 793.

A pesar de ser un protocolo bastante confiable para hacer llegar los datos de un punto a otro, tiene importantes desventajas una de ellas es el considerable aumento de latencia (véase el apartado [2.3.4 .](#page-23-2)

#### *2.3.2 Protocolo de datagrama de usuario (UDP)*

<span id="page-23-0"></span>En una casi contraparte, este protocolo mejora el tiempo de entrega de un paquete debido a su orientación a la no conexión. Esto lo hace más rápido en cuanto a *TCP*. Sin embargo, la entrega de los datos, así como la seguridad, no están garantizados. (Postel, 1980)

Podemos hablar de estos dos protocolos como la parte medular de esta propuesta de tesis. Sin embargo, sea cual sea el protocolo o la técnica utilizada en la transmisión de los datos, lo más importante es medir el nivel de satisfacción que el usuario pueda tener.

#### *2.3.3 Calidad del servicio*

<span id="page-23-1"></span>Este concepto fue creado a raíz de entender que la *calidad* no es un estándar sino cuestión de percepción. Si cada usuario o cada persona es capaz de percibir las cosas de maneras muy diferentes, entonces la *calidad del servicio* debe ser evaluada por cada una de ellas.

Según Telecomunicaciones (2008), la calidad del servicio es "…*la totalidad de las características de un servicio de telecomunicaciones que determinan su capacidad para satisfacer las necesidades explícitas e implícitas del usuario del servicio".*

Mientras tanto, Crawley, Nair, Rajagopalan, & Sandick (1998) lo definen como un conjunto de requisitos del servicio brindado que la red debe cumplir en el transporte del flujo.

Según el concepto, las evaluaciones pertenecientes engloban dos principales rubros: *latencia* y *robustez* en la transmisión. Mientras a la *robustez* se le conoce como la capacidad que la transmisión tiene para recuperar paquetes perdidos y retransmitirlos, este documento se enfocará en el primero (véase el apartado [4.1.2 \)](#page-34-0).

#### *2.3.4 Latencia*

<span id="page-23-2"></span>Aunque no existe una definición formal de la latencia en informática, se le conoce como el tiempo en el que un receptor envía una secuencia de datos y le es dada una respuesta correspondiente a este. Esto depende mucho del tiempo de viaje (RTT por sus siglas en inglés) que define cada protocolo para cada acción, aunque no en su totalidad. Otras afectaciones a la latencia provienen de casos muy específicos como el congestionamiento de la red u otras circunstancias ambientales.

#### *2.3.5 Round trip time (RTT)*

<span id="page-23-3"></span>También llamado tiempo de ida y vuelta es el conteo del tiempo en que un paquete llega a su destino y vuelve al origen.

A diferencia de la latencia, el tiempo del RTT no es medido en segundos, sino más bien en tiempos o saltos. Así, el ir y venir de un paquete es contado como 1 RTT.

## Capítulo III

Estado del arte

#### <span id="page-25-0"></span>Capítulo 3. Estado del arte

<span id="page-25-1"></span>3.1. 3D Video Acquisition, Coding, and Display (Merkle, Müller, & Wiegand, 2010)

Este es un artículo informativo en el cual no se llevan a cabo pruebas ni hay un problema en específico a resolver. La información generalizada, en cuanto a videos multimedia 3D, está clasificada en 3 partes importantes: Adquisición, codificación y despliegue.

En cuanto a la adquisición se refiere, el documento da a conocer una técnica conocida por dos lentes de dos cámaras profesionales diferentes. También explica que es posible adquirir un video con un arreglo de más de 3 cámaras, siempre y cuando estas tengan las mismas especificaciones.

Entrado el apartado de la codificación, se explica que un video 3D obtenido puede tener un formato de video dentro de las siguientes dos clasificaciones: Formatos de solo video y Formatos de profundidad mejorada. Los formatos de video dados a conocer para la primera clasificación son: Video estéreo básico con dos vistas, Video de resolución mixta, video multivista; De manera subsecuente, los formatos para la siguiente clasificación son: Video más profundidad, video multivista más profundidad y video de capas de profundidad.

En el tercer apartado se describe la etapa de despliegue. Puntualmente se explica que de acuerdo a la técnica de adquisición del video 3D es como se elige el dispositivo de reproducción y la técnica de decodificación.

<span id="page-25-2"></span>3.2. On Quality Evaluation of 3D Video Using Colour-plus-Depth and MDC (Tselios, Mysirlidis, Politis, Dagiuklas, & Kotsopoulos, 2014)

El artículo se trata de la evaluación de la calidad de videos 3D con la codificación *MDC*. Se busca obtener una evaluación de la pérdida de paquetes sobre redes IP, así como se propone una arquitectura para que esta técnica se aplique.

Se resuelve utilizar *MDC* y *D+C* como métodos de codificación de video ya que se le considera más eficiente para sistemas de redes convencionales. Además, *MDC* puede ser combinado con la técnica SVC para segmentar el video en diferentes resoluciones.

En el ambiente de pruebas se utilizó un servidor de *streaming*, el cual se encuentra detrás de un proxy *DummyNet* y que se entrega al usuario segmentando el video por dos vías de transmisión al mismo tiempo.

Los resultados muestran que se obtiene una mejoría en cuanto a la pérdida de paquetes cuando se utiliza *SVC* para hacer una segmentación del video 3D y se envía por múltiples vías. No obstante, la técnica *D+C* se aplica hasta el lado del usuario, en el proceso de la decodificación, mejorando el procesamiento digital inicial del video.

#### <span id="page-26-0"></span>3.3. 2D to 3D video evaluation (Yueli & Lian, 2012)

El artículo aborda la conversión de videos 2D a 3D ayudándose del efecto Pulfrich para la visualización de este. Explica que los videos que se convirtieron fueron tomados de YouTube® y puestos en un servidor, del cual el usuario hará peticiones. La problemática que suponen es que se necesita evaluar la calidad de los videos desde la perspectiva de los usuarios.

En resolución, una vez que los usuarios visualizan los videos, tienen la oportunidad de calificar el video en una escala que ellos proporcionan  $(1 - 10)$ .

<span id="page-26-1"></span>3.4. A Real-Time Adaptive Algorithm for Video Streaming over Multiple Wireless Access Networks (Xing, Xiang, & Cai, 2014)

El artículo se enfoca a los diferentes medios de transmisión inalámbricos que los dispositivos móviles tienen. La idea central es realizar *streamings* de video utilizando estos recursos inalámbricos al mismo tiempo. La problemática a la que se encuentran es cómo hacer eficiente los costos utilizando múltiples enlaces para mejor la calidad del *streaming* de video.

El modelo utilizado para su prototipo consta de un agente del lado del cliente para hacer la petición del video. En este proceso, se verifica el estado de la red y del ancho de banda. De acuerdo a la información recabada por el agente, así es como se hará la consulta del video para determinar la calidad en la que se hará el *streaming*.

Para las pruebas, se utilizó una computadora como cliente, la cual hará la petición del *streaming* del video en un servidor por medio de múltiples vías. Como ejemplificación de otro cliente se utilizó un dispositivo móvil con enlaces *bluetooth* y acceso inalámbrico.

La evaluación se basa directamente en la calidad del servicio, las cuáles abarca las siguientes métricas: Latencia inicial, fluidez del playback, calidad promedio del playback, variación de la capa.

Los resultados muestran que, en comparación con otros algoritmos, alcanzaron una menor latencia inicial en la alta calidad de transmisión de videos.

<span id="page-26-2"></span>3.5. Dynamic Adaptive 3D Multi-View Video Streaming over the Internet (Ozcinar, Ekmekcioglu, & Kondoz, Dynamic Adaptive 3D Multi-View Video Streaming over The Internet, 2013)

El artículo plantea que la robustez de la transmisión de video se debe a la capacidad de la recuperación de transmisión de errores y las técnicas de adaptación del contenido. El principal problema al que se enfrentan es a los constantes cambios en la red y su congestionamiento, lo cual provoca que no se entregue correctamente, o en su totalidad, el contenido deseado.

Como propuesta de solución a los problemas planteados, se da a conocer una técnica para recuperar las vistas 3D. El esquema de transmisión de video 3D que se utiliza se prueba usando el estándar *Dynamic Adaptative Streaming over HTTP* (*MPEG-DASH*).

Se plantea el problema de una mayor exigencia del ancho de banda por el aumento de demanda de peso de un video 3D con múltiples vistas. Además, el artículo plantea otros problemas como las fallas de transmisión de video, específicamente, el congestionamiento de red y las altas latencias. Por casa de esto, la calidad de la experiencia (*QoE*) es un valor a proteger en el *streaming* de video.

<span id="page-27-0"></span>3.6. Adaptive 3D multi-view video streaming over P2P networks (Ozcinar, Ekmekcioglu, & Kondoz, Adaptive 3D miltu-view video streaming over P2P networks, 2014)

Este artículo, a diferencia de otros que utilizan *streaming* de video, fue hecho para transmitir en modo *multicast*. Una de las principales problemáticas que se abordan es la del cambio dinámico que ocurre en la red y que provocan el congestionamiento. Se menciona que cuando se trata de transmitir con múltiples copias del contenido, el mensaje puede llegar a ganar tanto volumen que la calidad de la experiencia (QoE) puede llegar a degradarse, a menos que se utilicen mecanismos precautorios de cuidado del contenido y algoritmos adaptativos a la red.

Lo que se propone es un algoritmo adaptativo sobre una red de punto a punto (P2P), hecho específicamente para video multivista que se visualiza en pantallas autoestereoscópicas.

Se proponen lograr y asegurar consistentemente el alto nivel de calidad de los contenidos enviados.

<span id="page-27-1"></span>3.7. The QUIC Transport Protocol: Design and Internet-Scale Deployment (Adam Langley, 2017)

Artículo redactado por la empresa Google® el cuál describe el diseño y funcionamiento de *QUIC*. El principal problema abordado es el problema de la tardanza en la conexión que *TCP* produce (Elevados *Round Trip Times*) a la hora de establecer una conexión o terminarla.

Prácticamente es una mejora de *UDP*, así que solucionan problemas del control de flujo de los datos y de errores. También implementan un algoritmo para igualar la seguridad con TLS que se aplica en *TCP*.

El protocolo promete significativas mejoras en las latencias de una conexión o retardos, igualando o estableciendo similitud con *TCP* en el control de pérdida de paquetes, gestión de errores y seguridad.

Actualmente probado en el 7% del tráfico total de internet (servidores Google®). Incluyendo videos 3D desde los servidores de YouTube®.

#### <span id="page-28-0"></span>3.8. Automatic Real-time 2D-to-3D Conversion for scenic views

Protocolo que habla específicamente de la conversión de videos monoscópicos (2D) a videos estereoscópicos 3D.

Explica que la mejor manera de convertir un video convencional de 2D a 3D es utilizando mapas de profundidad por cada trama. Luego de ello, cada representación basada en la imagen de profundidad (DIBR) es usada para sintetizar las múltiples vistas que un video 3D estereoscópico requiere. Junto a esto, se plantea la problemática de que las actuales técnicas de conversión no logran hacerlo en tiempo real.

Por lo anterior abordado, se plantea como solución una técnica de conversión de videos 2D a 3D de manera automática y en tiempo real, utilizando mapas de profundidad y tres señales de profundidad para lograrlo, estas son: neblina, bordes verticales y nitidez.

<span id="page-28-1"></span>3.9. Tabla comparativa del estado del arte

De todo el estado del arte, el artículo que más peso tiene en esta tesis es el de Langley, y otros (2016) ya que proponen una forma de establecer comunicación con menos retardo inicial que la forma convencional.

Al estudiar los artículos se muestra que, aunque hay muchos trabajos que realizan streaming de video 3D, no lo hacen adquiriendo video en tiempo real. Esto es un requisito especial para el trabajo que se realizó, además de ser el aporte.

A continuación, se presenta una tabla comparativa de los artículos anteriormente mencionadas, resaltando en color rojo el nicho de oportunidad encontrado y donde este trabajo encontró su aporte.

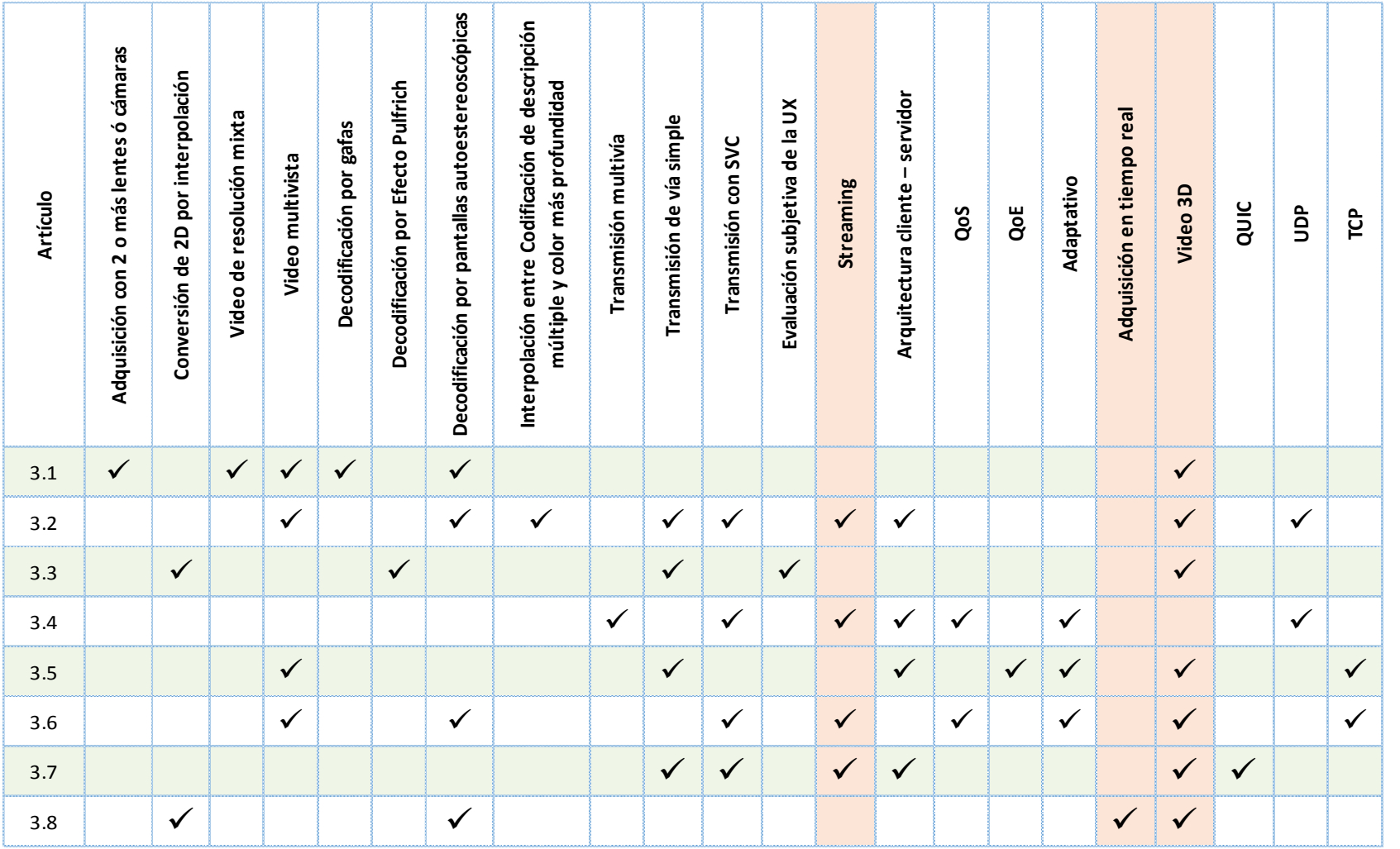

**Tabla 1**. Comparación de las técnicas y variables utilizadas en el estado del arte.

# Capítulo IV

Metodología de solución

#### <span id="page-31-0"></span>Capítulo 4. Metodología de solución

La metodología que a continuación se presenta está diseñada para alcanzar los objetivos específicos planteados en el apartad[o1.4. C](#page-17-0)ada fase ilustrada en este apartado lleva consigo actividades que describen la finalidad de cada una de ellas.

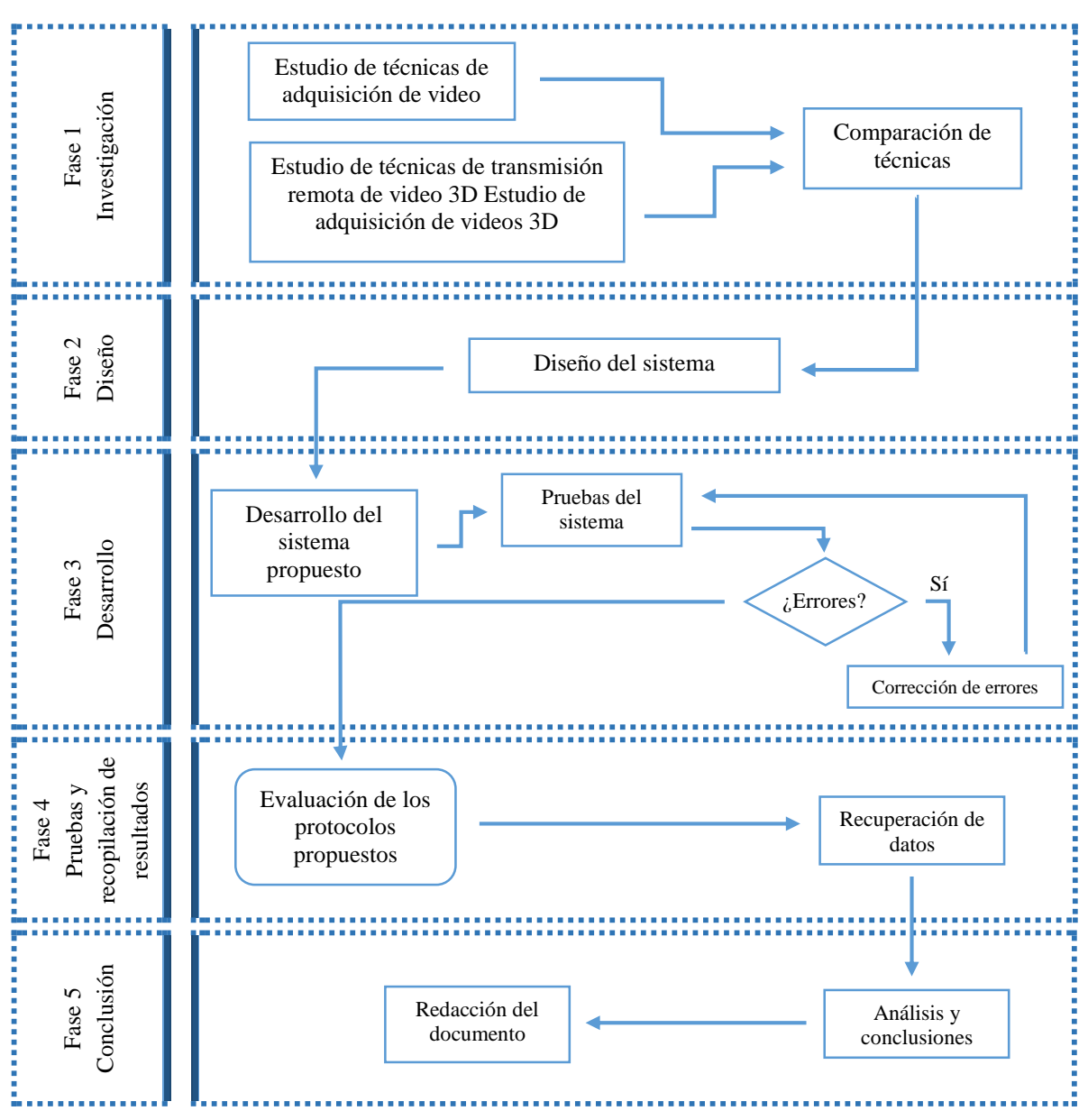

**Figura 3**. Diseño de la metodología implementada en este trabajo de tesis.

#### <span id="page-31-1"></span>4.1. Fase 1: Investigación

La investigación llevada a cabo fue segmentada en dos partes. La primera parte estudia las técnicas de adquisición de video 3D, mientras que la segunda parte es un estudio de los métodos y protocolos para realizar la transmisión de estos videos; esto, a fin de conocer las técnicas necesarias para grabación de video 3D en vivo y también conocer más a fondo los protocolos *TCP* y *UDP* con *QUIC*. Al final de cada segmento se encontrará una comparación de las técnicas o protocolos que se hayan presentado.

#### *4.1.1 Técnicas de adquisición de video 3D*

<span id="page-32-0"></span>La tecnología de videos 3D busca emular lo que naturalmente hacemos con nuestros ojos y para ello se han creado diferentes técnicas de adquisición de video 3D. Este proceso comienza cuando un dispositivo toma fotogramas en tiempo real y posteriormente se procesa (puede o no ser en tiempo real) para asignarle un formato. Dicho formato indicará puntualmente cuál es el dispositivo final o la forma en la que se podrá visualizar este dispositivo.

A continuación, se describen los métodos para generar contenido de video 3D.

#### **Conversión de video 2D a 3D**

#### *Conversión Estereoscópica*

Tal y como se presenta en Garde (2013), se trata de tomar una imagen tomada con una cámara convencional y hacer una copia de esta con una desviación mínima, esto con el fin de enviarle al cerebro dos perspectivas diferentes de la misma imagen. Este método se puede presentar en modo anáglifo, *side-by-side*, polarizado y cualquier otro modo que presente dos imágenes fusionadas en una.

#### *Conversión autoestereoscópica*

Consiste en generar la profundidad necesaria para que el cerebro pueda concebir el video con el efecto 3D. Los métodos implementados están diseñados para generar video en 3D y poder visualizarlos sin necesidad de gafas o algún otro dispositivo decodificador.

Para lograr esta conversión los algoritmos aplicados intentan encontrar el mapa de profundidad de las imágenes y luego aplicarlas a las imágenes originales, tal y como se menciona en Wafa, Nasiopoulos, Leung, & Pourazad (2015); Shabat, Shabat, & Averbuch (2015); entre otros.

#### **Dos cámaras**

Este método se utiliza con dos cámaras convencionales de la misma marca y con las mismas especificaciones, separadas entre sí relativamente a la distancia del objeto a grabar, generando así las dos perspectivas necesarias para la generación del efecto de estereoscopia. González (2013), menciona en su trabajo lo siguiente con respecto a estas especificaciones:

El técnico de imagen César Rubio aporta en un artículo sus experiencias prácticas con esta regla. Para planos generales, usa lentes de 30 mm, alejándose al menos 3 m del sujeto para obtener una visión de cuerpo entero, por lo que la distancia interaxial correspondía a 10 cm (3 m / 30 = 0,1 m). Para planos medios, usa lentes normales (16 mm) y una configuración orto-estereoscópica (65 mm entre lentes), por lo que el sujeto debe situarse a 1,95 m de la cámara (0,065 m x  $30 = 1,95$  m). Para primeros planos, usa lentes de 25 mm, colocándose cerca del sujeto (a 1 m) con una distancia interaxial de 33 mm.

Cabe mencionar que para algunas cámaras convencionales es posible adaptarles una doble lente a fin de convertirla en una cámara 3D. Sin embargo, cuando no se lleva a cabo la adaptación de esta menra, es completamente necesario realizar un procesado de las imágenes y posterior conversión con algún software de edición multimedia.

#### **Cámaras 3D**

Consiste en capturar imágenes en 3D con su respectivo procesamiento sin necesidad de un post procesado. Según González (2013), estas cámaras "*incorporan el montaje mecánico"* necesario y descrito en el punto anterior. Lumpié (2014) considera que este es el método que más se asemeja a la manera inherita del ser humano para generar la visión estereoscópica.

La ventaja más importante de este método es que no es necesario utilizar software externo para generar el video en 3D, pues ese proceso forma parte de sus funciones.

#### **Sistema de múltiples cámaras**

Se trata de un arreglo de cámaras convencionales (2D), situadas en conjunto y apuntando hacia un mismo objetivo. Este sistema brinda información extra acerca de la profundidad de una escena (Lumpié, 2014), pero además, permite tener perspectivas diferentes de los objetos.

Trabajos como el de Ningqing Qian (2015), aborda la utilidad de este sistema en la reconstrucción de imágenes en 3D. A diferencia de los videos 3D estereoscopicos, que encuentran su razón en proporcionar las condiciones necesarias para percibir la profundidad de las escenas, este sistema proporciona mucha más información de los objetos en muchas perspectivas. Lo anterior implica un mayor procesamiento y utilización de recursos para ajustarse a la tasa de bits requerida.

Este método también es capaz de generar video 3D autoestereocópico. Una de las grandes problemáticas para esto es la codificación rápida y eficiente de estos videos. (Tech, y otros, 2016); (Chen, Hannuksela, Suzuki, & Hattori, 2014).

#### **Comparación de métodos de adquisición de video 3D**

A lo largo de todas las técnicas reconocidas para la realización de video 3D, se necesitaba un método el cuál se ajustara a los recursos disponibles al momento de la realización de esta tesis. Además, era necesario poder obtener el video en tiempo real y asímismo generar el video 3D con el menor tiempo de latencia posible, para darle el tratamiento necesario, enviarlo y desplegarlo en un tiempo muy asemejado a tiempo real.

La siguiente tabla comparativa describe algunas de las características requeridas para la realización del sistema descrito en el apartado [4.3. P](#page-42-0)ara hacer mención de manera explícita y dar conocimiento del lector, la ténica aplicada fue 'Cámara 3D con video estereoscopico'.

|                 | Conversión     | Conversión         | Doble cámara   | Cámara 3D      | Cámaras multivista |
|-----------------|----------------|--------------------|----------------|----------------|--------------------|
|                 | Estereoscópica | autoestereoscópica |                |                |                    |
| Modo de video   | Estereoscópico | Autoestereoscópico | Estereoscópico | Estereoscópico | Autoestereoscópico |
| Procesamiento   | Sí             | Sí                 | Sí             | No             | Sí                 |
| Codificación    | MPEG-4         | <b>HEVC</b>        | MPEG-4         | <b>HEVC</b>    | MV-HEVC, 3D-       |
| recomendada     |                |                    |                |                | <b>HEVC</b>        |
| Portable        | Sí             | N <sub>0</sub>     | No             | Sí             | No.                |
| Codificación en | N <sub>0</sub> | N <sub>0</sub>     | N <sub>0</sub> | Sí             | Sí                 |
| tiempo real     |                |                    |                |                |                    |
| Cámaras         | Clip de video  | Clip de video      | 2              |                | 2 o más            |
| requeridas      |                |                    |                |                |                    |

**Tabla 2.** Tabla comparativa de las técnicas de adquisición de video 3D.

#### *4.1.2 Técnicas de transmisión de video*

<span id="page-34-0"></span>Cuando se habla de una proyección remota, no es más que compartir recursos multimedia de un dispositivo a otro por medio de la red. Para hacer esto, se toma un conjunto de protocolos que hace posible el proceso.

Algo fundamental en el video 3D es que no existe una técnica en específico que tenga que usarse para transmitirse, únicamente los protocolos y las técnicas tradicionales de transmisión de multimedia. De acuerdo al modelo OSI (implementado en internet), por cada capa existen protocolos para la comunicación que operan con un fin en específico. Las técnicas desarrolladas hoy en día fueron diseñadas para solventar problemas que suelen presentarse en la comunicación en red.

Antes de hablar de los protocolos para la transmisión multimedia, se comenzará hablando del concepto de *streaming,* el cual es comúnmente empleado en la transmisión de video.

#### **Streaming de video**

Llamamos *streaming* al flujo de datos (audio y/o video) que se da de manera remota, en tiempo real y que se reproduce en un dispositivo final sin necesidad de que se haya completado la descarga.<sup>2</sup> El *streaming* se puede dar de manera *multicast* o punto a punto, de manera bidireccional o unidireccional.

Los diferentes métodos para hacer *streaming* difieren, prácticamente, en la manera de reproducirse y las ventajas que le brinda al usuario al momento de hacerlo. Según algunos autores, los métodos existentes se agrupan de la siguiente manera:<sup>3</sup>

#### *Descarga y reproducción*

En este método el usuario primero descarga el archivo y después puede reproducirlo. Brinda las ventajas de poder retroceder o adelantar al gusto del usuario, además que, una vez realizada la descarga, no hay interrupciones en la reproducción del video. Se presentan inconvenientes en archivos de gran tamaño, ya que la espera de la descarga puede empobrecer la experiencia del

 $\overline{a}$ 

 $2$  (Acuña, 2016)

<sup>3</sup> (Acuña, 2016; Clavería, 2013)

usuario. Es importante mencionar que este proceso se hace, necesariamente, mediante un navegador y que el contenido debe estar almacenado en algún lugar de algún servidor, listo a disponer de este mediante un hipervínculo. Por lo tanto, hace uso de los protocolos *TCP*/*HTTP*.

#### *Descarga progresiva*

Este método es muy parecido a la *descarga y reproducción.* Difiere en que esta vez el contenido se puede descargar y visualizar en un reproductor, además de que al tiempo que se descarga puede reproducirse. Clavería (2013) expone en su artículo que se da un delay de 10 segundos para cargar información necesaria en memoria, ocupando todo el ancho de banda disponible para la descarga. Acuña (2016) está de acuerdo en que no hay un sistema que gestione el ancho de banda y que además, el usuario podría ver afectada su experiencia si las condiciones de la red fallan.

#### *Pseudo-Streaming*

Este método es igual al anterior, con la diferencia que el usuario puede rebobinar y adelantar en tiempo real, saltándose la descarga para las partes que hayan sido adelantadas. Según Clavería (2013), con este método se introducen los algoritmos adaptativos.

#### *Streaming Adaptativo<sup>4</sup>*

 $\overline{a}$ 

Cuando se habla del concepto *adaptativo,* se refiere a las diferentes resoluciones de video que el dispositivo final puede requerir a un servidor de manera iterativa y en tiempo real.

En este método se hacen diferentes copias de un mismo video, una para cada resolución predefinida. Cada video se guarda en segmentos muy cortos y se envían en tiempo real al cliente. Cuando el cliente lo solicita, el servidor está listo para cambiar la resolución del video. Este cambio de requisición se hace dependiendo de las condiciones del ancho de banda que el cliente detecta en tiempo real.

#### *Presentación en vivo (Live Streaming)*

Es uno de los métodos más exigentes de recursos, ya que al tiempo que el contenido está siendo grabado, se debe comprimir para inmediatamente enviar al (los) receptor(es). Se podría llamar un modo de proyección diferida o en vivo, ya que es utilizado para transmitir acontecimientos que se están llevando a cabo en ese preciso instante. Algunos servidores que brindan un servicio comercial como este son Facebook®, YouTube®, Instagram®, entre otros.

Hoy en día hay muchos protocolos que se encargan de implementar *streaming* de video y que son utilizados desde la capa de presentación del modelo *TCP*/*IP.* Sin embargo, aunque cada día siguen liberándose más técnicas, estas recaen sobre los dos grandes protocolos de capa de transporte, el protocolo de control de transmisión (*TCP* por sus siglas en inglés) y el protocolo de datagramas de usuario (*UDP* por sus siglas en inglés).

<sup>4</sup> (Chen, Hannuksela, Suzuki, & Hattori, 2014; Ozcinar, Ekmekcioglu, & Kondoz, 2014; Ozcinar, Ekmekcioglu, & Kondoz, 2013; Thang, Le, Pham, & Ro, 2014; Wei & Swaminathan, 2014; Tech, y otros, 2016)
A continuación, se presentan las características por cada protocolo que en este documento de tesis se estudiaron, así como la agregación del protocolo de conexiones *UDP* rápidas en internet (*QUIC* por sus siglas en inglés).

#### *Protocolo de datagramas de usuario (UDP por sus siglas en inglés)*

Descrito en el RFC 768,

*Este Protocolo de Datagramas de Usuario se define con la intención de hacer disponible un tipo de datagramas para la comunicación por intercambio de paquetes entre ordenadores en el entorno de un conjunto interconectado de redes de computadoras. Este protocolo asume que el Protocolo de Internet (IP: Internet Protocol) se utiliza como protocolo subyacente*.

Hasta su creación en 1980 descrito en el RFC 768, aportaba un método para que el software desarrollado pudiera enviar mensajes a otros programas con un mínimo de mecanismo de protocolo. "*El protocolo se orienta a transacciones, y tanto la entrega como la protección ante duplicados no se garantizan*". Si se requería uso de una entrega fiable y ordenada de secuencias de datos debían utilizar el Protocolo de Control de Transmisión (*TCP*: Transmission Control Protocol). (Postel, 1980)

|                  | 78                  |  | 15 16 |              | 23 24                | 31 |
|------------------|---------------------|--|-------|--------------|----------------------|----|
|                  | Puerto de<br>Origen |  |       |              | Puerto de<br>Destino |    |
|                  | Longitud            |  |       | . <b>.</b> . | Suma de Control      |    |
| octetos de datos |                     |  |       |              |                      |    |

**Figura 4.** Formato de la Cabecera de un Datagrama de Usuario. 5

### *Protocolo para el control de la transmisión (TCP por sus siglas en inglés)*

#### *Establecimiento de sesión*

Según la Universidad del Sureste de California, en el RFC 796, el procedimiento para establecer una conexión entre dos hosts a través de *TCP* consta de 3 pasos sencillos al que se le denomina, "saludo de manos de 3 vías". En el RFC se describe de la siguiente manera:

El procedimiento de acuerdo en tres pasos se utiliza para establecer una conexión. Normalmente, este procedimiento se inicia por un *TCP* y responde otro *TCP* distinto. El

 $\overline{a}$ 

<sup>5</sup> (Postel, 1980)

procedimiento también funciona si dos *TCP* simultáneamente inician el procedimiento. En el caso de intentos simultáneos, cada *TCP* recibe un segmento 'SYN', que no lleva acuse de recibo, tras haber enviado su 'SYN'. Por supuesto, la llegada de un segmento 'SYN' anterior duplicado puede, potencialmente, hacer creer al receptor que está en progreso una iniciación simultánea desconexión. Un uso adecuado de los segmentos de tipo 'reset' puede eliminar la ambigüedad de estos casos.

Aunque estos ejemplos no muestren la sincronización de la conexión con segmentos que transporten datos, esto último es algo perfectamente legítimo, siempre y cuando el *TCP* receptor no entregue los datos al usuario hasta que no esté claro que los datos son válidos (es decir, los datos deben permanecer en los búferes del receptor hasta que la conexión alcance el estado ESTABLISHED o de conexión establecida). El acuerdo en tres pasos reduce la posibilidad de una conexión falsa. Es la implementación de la negociación entre la memoria y los mensajes quien debe proporcionar la información para esta comprobación.

El acuerdo en tres pasos más simple posible se muestra en la figura siguiente:

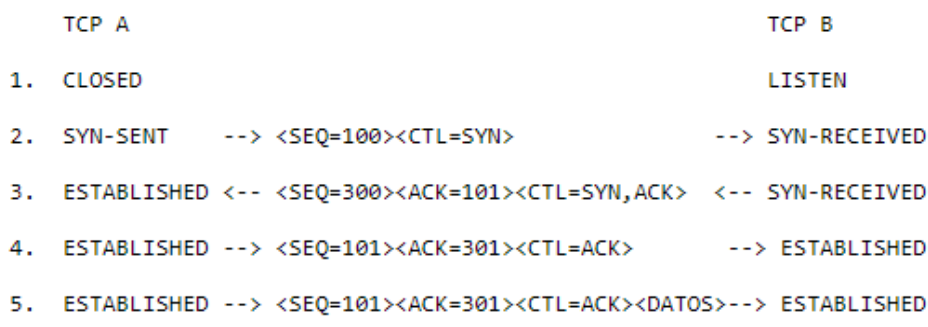

**Figura 5**. Acuerdo en 3 pasos básico de sincronización de la conexión. (Information Sciences Institute; Universty of Southern California, 1981)

Cuando se trata de una sincronización simultánea de conexión, el host que recibió una petición de sincronización, en lugar de una respuesta con datos para sincronizar, reenvía su petición de sincronización y entonces se comienza el establecimiento de conexión de 3 pasos.

La siguiente figura describe la interacción entre dos hosts con iniciaciones de conexión duplicadas.

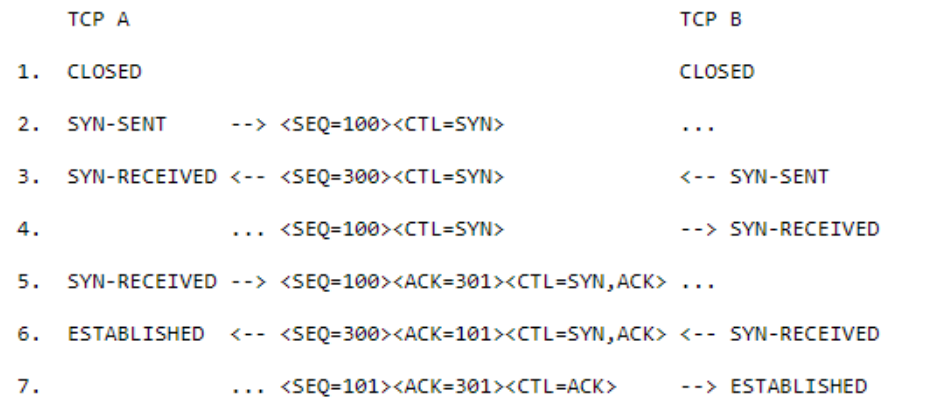

**Figura 6**. Sincronización simultánea de la conexión *(Information Sciences Institute; Universty of Southern California, 1981)***.**

Como primitivas de la secuencia de mensajes *TCP*, el RFC 796 establece algunos como:

URG: Hace significativo el campo "Puntero urgente"

ACK: Hace significativo el campo "Número de acuse de recibo"

PSH: Función de "Entregar datos inmediatamente" ('push')

RST: Reiniciar ('Reset') la conexión

SYN: Sincronizar ('Synchronize') los números de secuencia

FIN: Últimos datos del emisor

En la siguiente figura se muestra el establecimiento de sesión de tres pasos en una manera más simplificada:

> 1) A --> B SYN mi número de secuencia es X 2) A <-- B ACK tu número de secuencia es X 3) A <-- B SYN mi número de secuencia es Y 4) A --> B ACK tu número de secuencia es Y

**Figura 7**. Establecimiento de una conexión en *TCP* a manera conceptual *(Information Sciences Institute; Universty of Southern California, 1981)***.**

#### *Cierre de sesión*

El proceso de cierre de conexión es muy sencillo. Un host envía la petición de cierre de conexión, el otro host responde diciendo que ha entendido y se queda en un tiempo de espera hasta enviar un paquete donde dice que se está cerrando la conexión. Al llegar este mensaje al otro host, la cierra y envía un paquete informando que ha cerrado de ese lado, del otro lado se hace lo propio.

El RFC 796 lo representa de la siguiente manera:

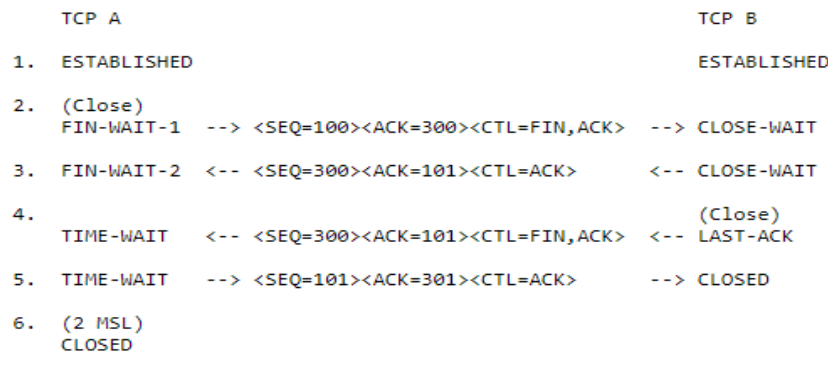

**Figura 8.** Secuencia de cierre normal. (Information Sciences Institute; Universty of Southern California, 1981)**.**

#### **Conexiones** *UDP* **de internet rápidas (***QUIC* **por sus siglas en inglés)**

Es un protocolo de red experimental sobre la capa de transporte diseñado por Jim Roskind en Google, inicialmente implantado en 2012, y anunciado como experimento ampliado en 2013. *QUIC* soporta un conjunto de conexiones multiplexadas entre dos extremos sobre *UDP* (User Datagram Protocol), y fue diseñado para proveer seguridad equivalente a TLS/SSL, junto con latencia de conexión y de transporte reducidas, y estimación de ancho de banda en cada dirección para evitar la congestión. El principal objetivo de *QUIC* es mejorar el rendimiento percibido de aplicaciones web orientadas a conexión que usan actualmente *TCP*. También proporciona un entorno para la iteración rápida de algoritmos de prevención de congestión, estableciendo control en el espacio de aplicación en ambos extremos, en lugar de hacerlo en el (lento de actualizar a nivel de cliente) espacio kernel.

En junio de 2015, se presentó ante el IETF un borrador de trabajo (Internet Draft) sobre la especificación de *QUIC* para su estandarización. En 2016 se estableció un grupo de trabajo de *QUIC*.

Se pretende reducir la latencia a lo largo de todo Internet, proporcionando un conjunto de interacciones de usuario más receptivo. A medida que pase el tiempo, el ancho de banda irá creciendo, pero el tiempo de intercambio de mensajes, al depender de la velocidad de la luz, no podrá variar en sí mismo. Por ello, se necesita un protocolo para que las peticiones, respuestas e interacciones en Internet tengan menor latencia con menores tiempos de retransmisión, algo a lo que *QUIC* consigue aproximarse. Los pares de direcciones IP y los sockets son recursos finitos. Un transporte multiplexado tiene el potencial de unificar el tráfico y de reducir la utilización de puertos, de unificar mensajes de reportes y respuestas y también de reducir la información redundante (en cabeceras, por ejemplo). En resumen, desarrollar un protocolo que cumpla:

- Un uso extendido del mismo en todo el mundo.
- Reducir la pérdida de paquetes por bloqueo head-of-line.
- Baja latencia.
- Mejorar el soporte para móviles, en términos de latencia y eficiencia.

#### **Características**

- Control flexible de congestión
- Control de flujo a nivel de conexión y de paquetes de datos
- Multiplexado
- Autenticación y encriptación de la cabecera y carga útil de un paquete
- Corrección de errores hacia delante
- Migración de conexión

#### *Comparaciones*

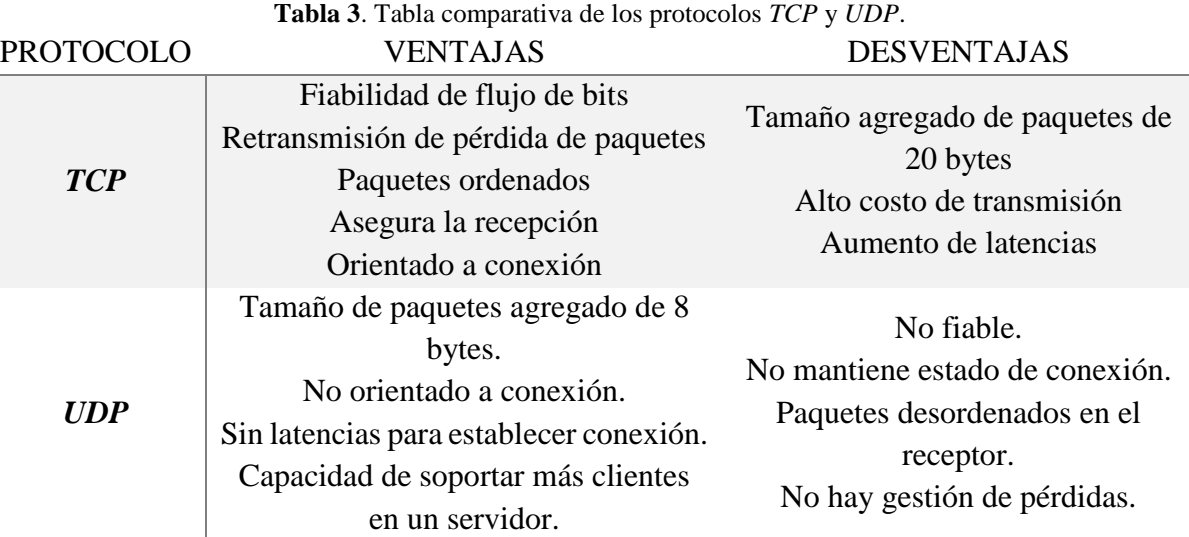

Como plantea Roskind (2013), "*todo es acerca de la latencia*". *QUIC* controla y agrega valores a *UDP* desde la capa de aplicación. Modificando los tiempos de ida y vuelta que cada protocolo utiliza, se obtienen las siguientes diferencias:<sup>6</sup>

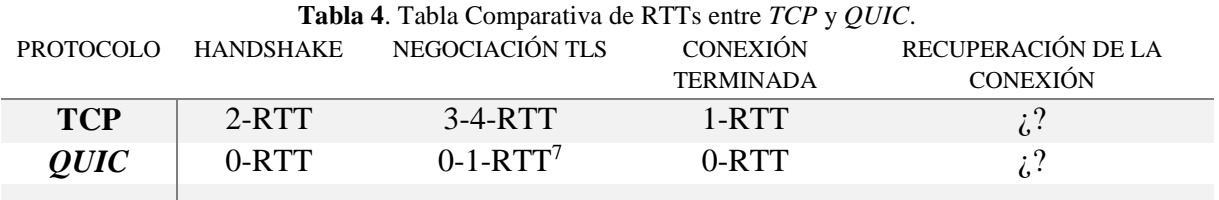

## 4.2. Diseño del sistema

El diseño del sistema que se presenta se divide en dos partes: *diagrama de flujo* y *diseño de los mockups*. Estos dos diseños se presentan a continuación.

 $\overline{a}$ 

<sup>6</sup> (Carlucci, Cicco, & Mascolo, 2015)

 $7$  (M. Thomson & S. Turner, 2017)

### *4.2.1 Diagrama de flujo*

El programa se diseñó para tener como entrada el protocolo y un grupo, los cuáles se definen en el diseño de los mockups.

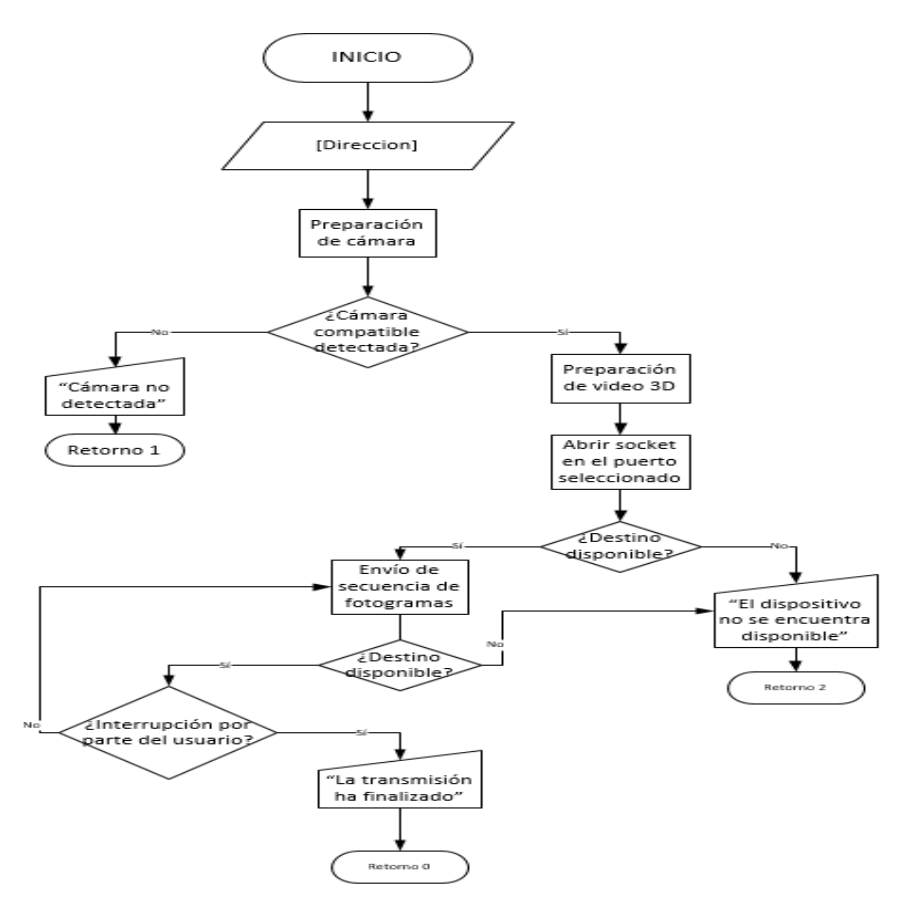

**Figura 9**. Diseño del flujo del sistema de transmisión de video 3D

### *4.2.2 Diseño de los mockups*

El diseño de bajo nivel consta de dos ventanas ejecutadas en una aplicación web dentro del navegador. La primera ventana es un formulario el cuál pide al usuario elegir el protocolo a utilizar y aparte el grupo al que se desee conectar o, bien, el que desee crear.

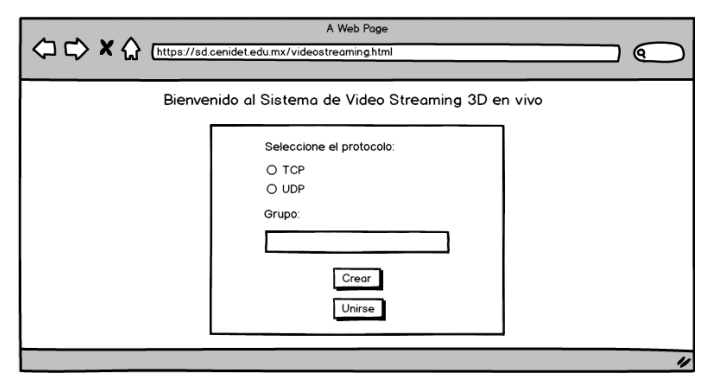

**Figura 10**. Diseño de la vista principal del sistema

Cuando dos usuarios se han conectado al mismo grupo, se podrá visualizar el video local en un reproductor de lado izquierdo, mientras que del lado derecho se apreciará el video remoto.

Dado que una cámara estereoscópica (doble lente) es detectada como dos dispositivos diferentes, se ha colocado un selector de cámaras para elegir las fuentes de video derecho e izquierdo del video local para formar el video 3D estereoscópico.

Cuando el usuario de clic en finalizar este debe ser redireccionado hacia el formulario donde se obtendrá la opinión propia de la transmisión.

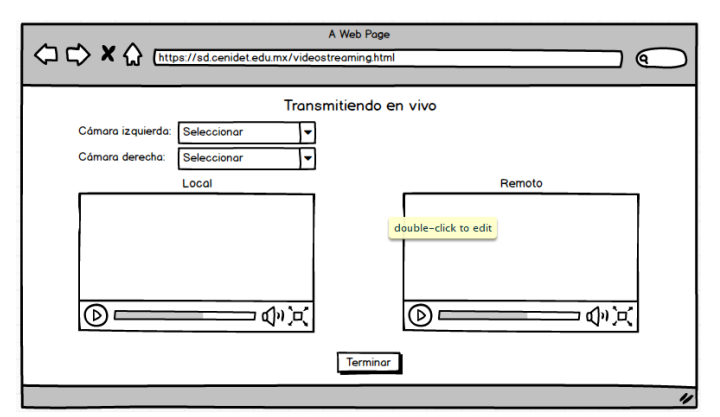

**Figura 11**. Diseño de la vista para la transmisión de video 3D

## 4.3. Sistema desarrollado

Inicialmente, el desarrollo del sistema estaba pensado para desarrollarse sobre una plataforma Linux de modo *standalone.* Sin embargo, debido a la falta de desarrollo de librerías para la implementación del protocolo *QUIC*, se optó por albergarse en una aplicación web en el servidor del CENIDET®. De esta forma, el desarrollo se dividió en las siguientes partes:

### *4.3.1 Servidor web y cliente*

Fue completamente necesario implementar un servidor *QUIC* desde al cual el usuario pudiera conectarse y ejecutar la aplicación web.

Este servidor fue tomado de la iniciativa *quic-go*, desarrollado por *Lucas Clemente* en el lenguaje *Go Language.* Es importante mencionar que *QUIC* puede ejecutarse actualmente sobre *TCP* o sobre *UDP* con *TLS*, por lo tanto, es absolutamente necesario que se utilicen certificados digitales verificados para la implementación de este servidor. Así fue como se instaló el certificado digital válido por la iniciativa *letsencrypt,* específicamente para el dominio *sd.cenidet.edu.mx.*

El cliente fue probado en los sistemas operativos basados en *Linux* con kernel 2.++ y *Windows 7* o mayor. Sin embargo, imprescindible que la aplicación se ejecute desde un navegador *Chrome*/*Chromium* y que se habiliten las características experimentales de *QUIC* directamente desde *Chrome://flags.* 

Otra especificación para ejecutar correctamente la aplicación web es que se cierren todas las ventanas de *Chrome/Chromium* abiertas y se ejecuten desde consola. Si es un sistema operativo Windows, será necesario hacerlo con permisos de administrador. Dependiendo del navegador que se tenga instalado (*Chrome* o *Chromium*) estas son las banderas y opciones que deben agregarse para ejecutarse correctamente:

|chrome or chromium-browser| --no-proxy-server --enable-quic --origin-to-force-quicon=sd.cenidet.edu.mx:443 --host-resolver-rules='MAP sd.cenidet.edu.mx:443 187.188.90.141:443' https://sd.cenidet.edu.mx

Siguiendo las instrucciones anteriores, el usuario debe ser capaz de visualizar lo siguiente:

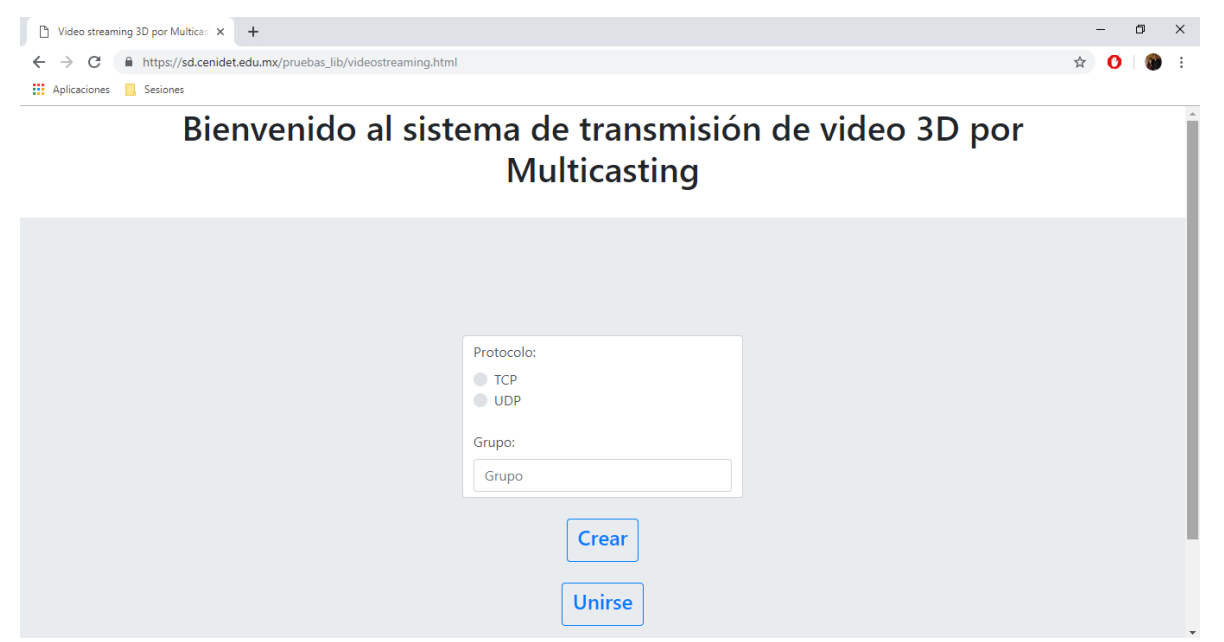

**Figura 12**. Vista principal del sistema de transmisión de video 3D.

Por el tiempo de desarrollo de *QUIC*, la compatibilidad de las aplicaciones web con scripts como *php,* son nulas por el momento. Es por eso que el código utilizado en esta tesis fue *javascript* propiamente de Google®

### *4.3.2 Generación de video 3D en vivo*

Una vez el usuario crea o se une a un grupo, comienza la renderización de video 3D a partir de una cámara estereoscópica. *Javascript* manda a llamar cada lente a la aplicación y comienza a tomar un flujo o *stream* de video por cada lente. Gracias al soporte de *OpenCV* en *Javascript*, se hace lo siguiente casi en tiempo real:

- Capturar un cuadro (*frame* por sus siglas en inglés) por cada fuente de video y añadirla a un contenedor *CANVAS* por fuente (En total, dos objetos *CANVAS*).
- Extraer los colores *RGB* por cada imagen de cada contenedor.
- Generar la imagen de la lente izquierda con el color rojo y a la otra con cian (azul + verde).
- Alinear cada imagen obtenida eliminando cada desfase de una en cuanto a la otra.
- Mezclar imágenes con transparencia para sobreponerse una sobre otra.
- Introducirla en un contenedor *CANVAS* independiente.

Debido a las condiciones y especificaciones de la cámara Minoru®, este proceso solamente es posible realizarlo 15 veces por segundos, ya que son los 15 cuadros por segundo que puede capturar a una resolución de 600x800 pixeles.

# *4.3.3 Streaming de video 3D*

Aunque existen muchas técnicas para el *streaming* de video en vivo, se optó por implementar *WEBRTC*® debido al amplio soporte y la normatividad que este tiene. Además, existe una librería nativa en el proyecto *Chromium* implementada con *javascript* y los protocolos ejecutados para la transmisión de video se describen en sus correspondientes *RFC's*.

Debido al tiempo de desarrollo disponible, se utilizó la librería de *Mauz Khan* para hacer streaming de video 2D de manera remota. Esta librería de código abierto fue modificada para adaptarla con el video 3D generado en este trabajo.

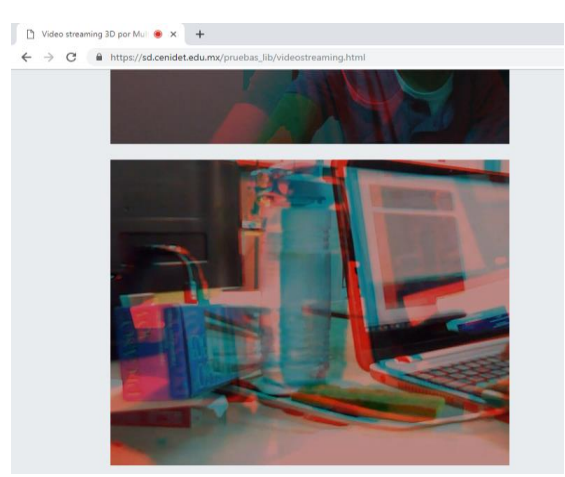

**Figura 13**. Recepción de un video 3D en el sistema de transmisión.

# *4.3.4 Medición de tiempos de latencia inicial*

Adicionalmente se creó un socket en el servidor con *NodeJs* para recibir consultas de la hora actual. Esto es debido a que la librería del lado del cliente implementa un evento llamado *onOpenedStream*  el cual envía el primer buffer de video una vez alguien intenta conectarse al *usuario* que creó el *grupo*. Es entonces cuando se consulta la hora actual y se envía junto con el primer buffer de video. Cuando el emisor recibe el primer buffer de video junto con la hora, consulta nuevamente la hora al servidor y de esta manera, calcula el tiempo de latencia inicia en la que la conexión se llevó a cabo.

#### *4.3.5 Consulta de la opinión del usuario*

j.

Una vez el usuario ha finalizado la visualización del video remoto, puede dar clic en un botón llamado "*Terminar*" para visualizar un formulario que pregunta acerca de su opinión.

Al terminar el formulario, al usuario se le descargará un archivo en *CSV* el cual tendrá todos los datos técnicos de la transmisión de video 3D llevada a cabo.

| Del 1 al 5, ¿Qué calificación pondrías a esta<br>transmisión?                                                                                              |  |
|----------------------------------------------------------------------------------------------------|--|
| $\bigcirc$ 1: (Pésimo)<br>$\bigcirc$ 2: (Malo)<br>3: (Regular)<br>$\Box$ 4: (Bueno)<br>5: (Excelente)                                                      |  |
| Menciona lo que más te gustó de este<br>videostreaming:                                                                                                    |  |
| $\Box$ 1: La resolución del video<br>2: Los tiempos de latencia (delay/retraso)<br>3: Los objetos percibidos en el video<br>4: El tipo de video (Anáglifo) |  |
| Menciona lo que menos te gustó de esta<br>transmisión                                                                                                    |  |
| 1: La resolución del video<br>2: Los tiempos de latencia (delay/retraso)<br>3: Los objetos percibidos en el video<br>4: El tipo de video (Anáglifo)        |  |
| ¿Experimentaste algún tipo de lag (retraso en<br>el video)?                                                                                                |  |
| $\bigcirc$ 1: (Nada)<br>2: (Muy Poco)<br>$\bigcirc$ 3: (Poco)<br>4: (Bastante)<br>5: (Demasiado)                                                           |  |

**Figura 14**. Captura del cuestionario aplicado al finalizar cada transmisión de video 3D.

# Capítulo V

Pruebas y resultados

# Capítulo 5. Pruebas y resultados

## 5.1. Diseño de pruebas

Cuando se habla de *streaming* multimedia (sea cualquier tipo), las mediciones necesarias para medir el desempeño se llevan a cabo con los indicadores QoS (Calidad del Servicio) y QoE (Calidad de la Experiencia). Las evaluaciones brindan una perspectiva cuantitativa del desempeño de la aplicación, inclusive si se toman en cuenta valores subjetivos y que constan de la percepción personal de cada usuario.

En el artículo de Agboma & Liotta (2008) se proporciona un framework para obtener una evaluación de la calidad de la experiencia (QoE) en torno a la aplicación desarrollada. Tomando como premisa este framework, la metodología para realizar el diseño de pruebas consta de los pasos 1 al 5. Se toma de esta manera en este trabajo, ya que según el objetivo propuesto es obtener un análisis que nos permita comparar el desempeño entre el protocolo *QUIC* y *TCP*. La metodología es la siguiente:

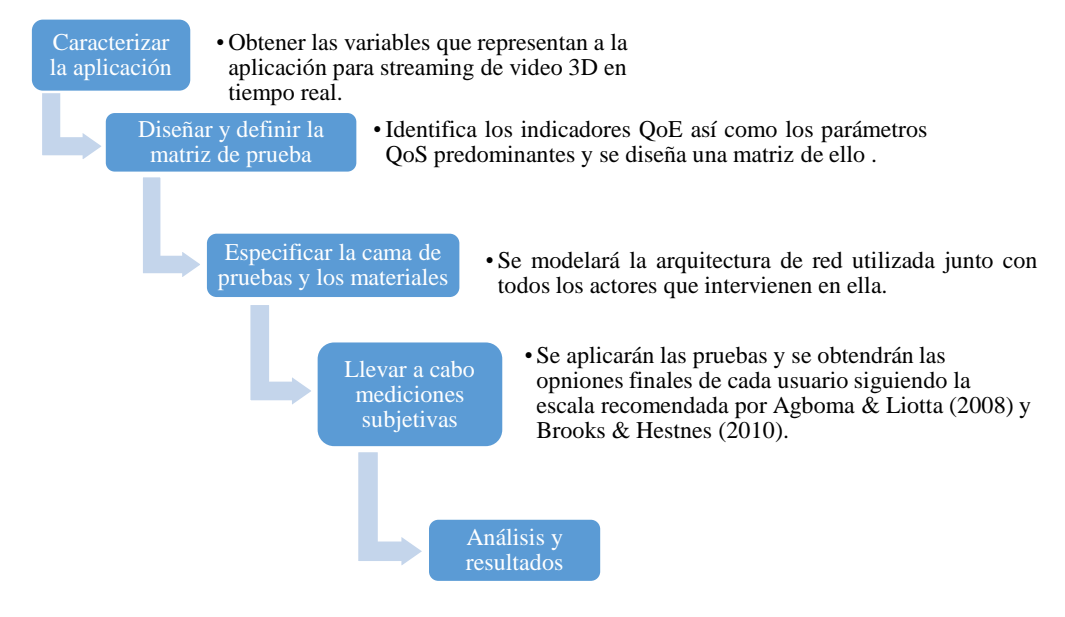

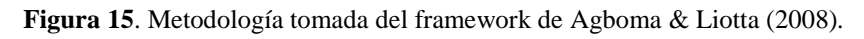

# *5.1.1 Caracterización de la aplicación*

A fin de poder citar las variables de la aplicación que permitan la caracterización de este, se ponen por apartados en la siguiente figura:

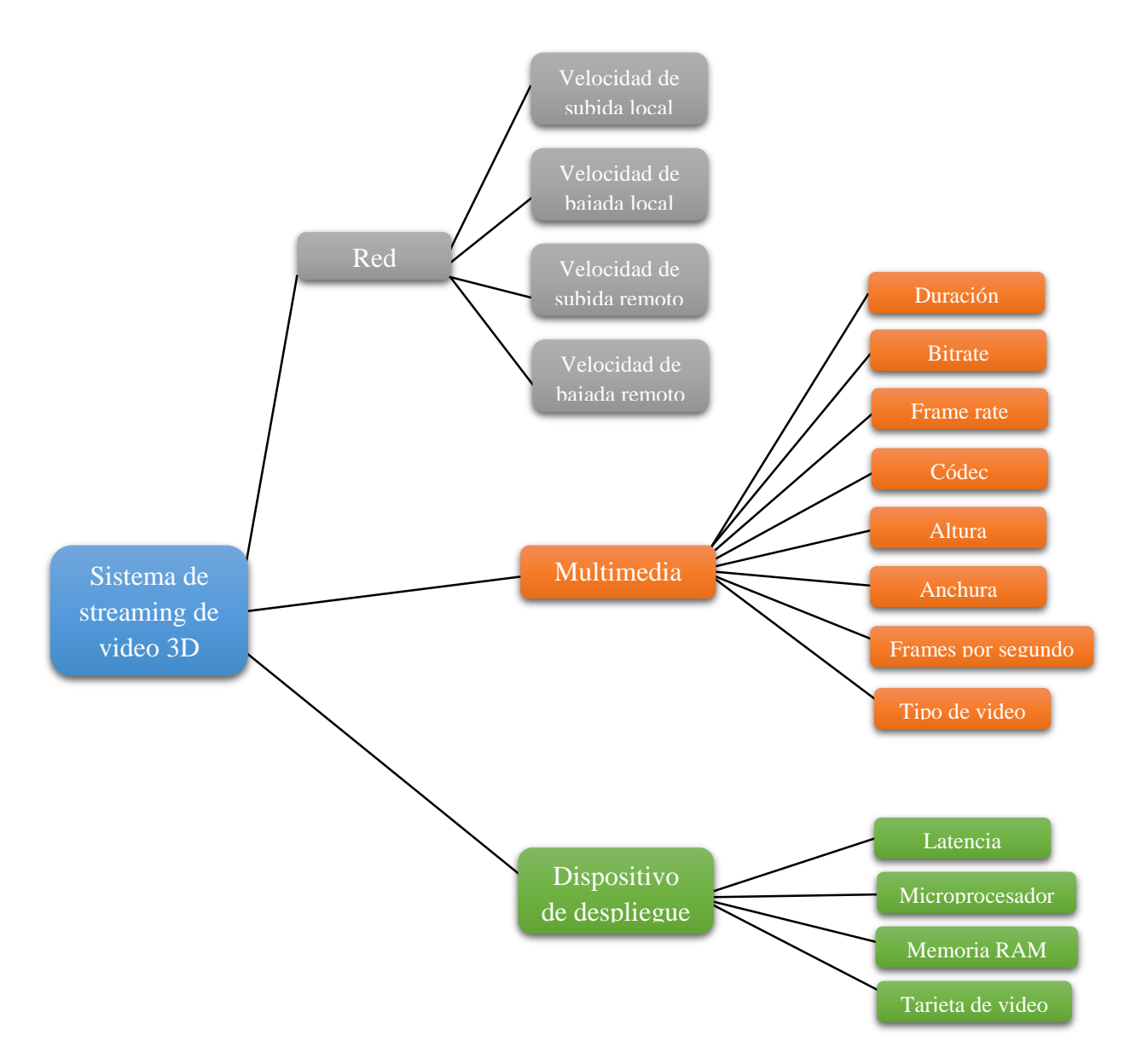

**Figura 16***.* Diagrama de las características o variables involucradas en el sistema de streaming de video 3D desarrollado*.*

Los parámetros de velocidad de subida y bajada locales, son para el dispositivo desde el que se hará la transmisión del video 3D. Los parámetros de velocidad de subida y bajada remotos serán para el/los equipo(s) que reciban el video 3D.

Las variables presentadas en el apartado del "Dispositivo de despliegue" contendrán las características del equipo desde el que se visualizará el video 3D.

Por último, las variables multimedia describen las especificaciones del video que se están transmitiendo.

# *5.1.2 Diseño y definición de la matriz de prueba*

La matriz de prueba queda definida a partir de las variables anteriormente citadas. Se pretende que el valor de cada variable para cada instancia sea la misma al momento de evaluar los protocolos *TCP* y *QUIC*. Como variable extra, se utilizará la recomendación de Agboma & Liotta (2008) para obtener la *opinión* de la *experiencia del usuario*.

|                          | <b>TCP</b> | QUIC |
|--------------------------|------------|------|
| Velocidad de subida      |            |      |
| Velocidad de bajada      |            |      |
| <b>Duración</b>          |            |      |
| <b>Bitrate</b>           |            |      |
| <b>Frame rate</b>        |            |      |
| <b>Códec</b>             |            |      |
| <b>Altura</b>            |            |      |
| <b>Anchura</b>           |            |      |
| Frames por segundo       |            |      |
| Tipo de video            |            |      |
| <b>Latencia Inicial</b>  |            |      |
| <b>Latencia Promedio</b> |            |      |
| Microprocesador          |            |      |
| <b>Memoria RAM</b>       |            |      |
| Tarjeta de video         |            |      |
| Opinión del usuario      |            |      |

**Tabla 5.** Matriz de variables que se creen serán de influencia en la Calidad de la experiencia del usuario.

La *opinión de la experiencia del usuario* junto con la latencia, nos permitirán saber obtener una medición real de los tiempos de ida y vuelta que promete el protocolo *QUIC* desde su diseño y, además, podremos notar cómo es que esto influye al usuario en un entorno tan acostumbrado como las conexiones *TCP*.

# *5.1.3 Especificación de la cama de prueba<sup>8</sup> y de los materiales*

Tomando en cuenta la arquitectura genérica que se presenta a continuación, se presenta la siguiente arquitectura para las pruebas del sistema de transmisión de video 3D.

 $\overline{a}$ <sup>8</sup> Traducción propia del autor para el término en inglés *testbed*.

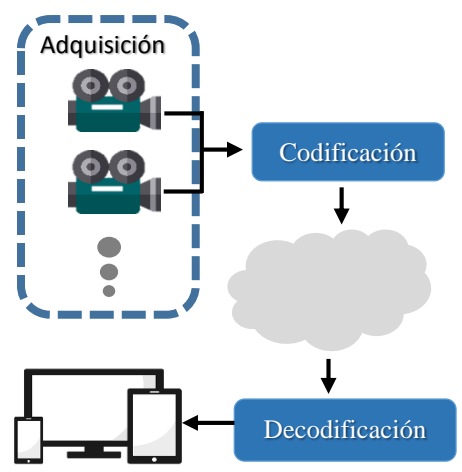

**Figura 17***. Una Arquitectura genérica propuesta para videostreaming 3D de punto a punto.*

La etapa de adquisición está encargada por una cámara de doble lente *Minoru® Webcam*. A su vez, esta estará conectada a una laptop con microprocesador Intel Core I7 y 8GB de RAM para hacer la codificación del video 3D en formato anáglifo. Para esto, la computadora se conectará a un servidor *QUIC* y la página web albergada por este servidor fungirá como aplicación para establecer el enlace al receptor.

El *videostreaming* se llevará a cabo por un candidato de la lista de servidores ICE de Google®.

Finalmente, el dispositivo de despliegue tendrá las mismas especificaciones que el equipo emisor y este hará la parte de decodificación del archivo multimedia. Sin embargo, para decodificar el video 3D se utilizarán lentes anaglíficos.

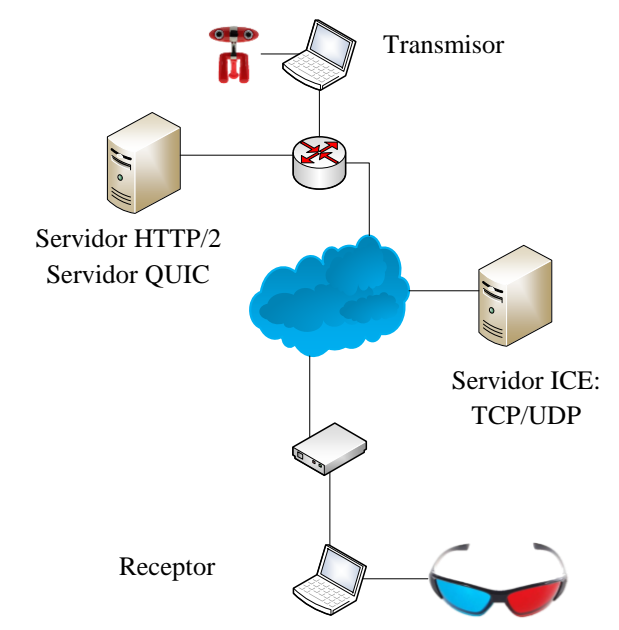

**Figura 18.** *Arquitectura utilizada para el videostreaming 3D de manera remota.*

#### *5.1.4 Realización de mediciones subjetivas*

Las pruebas que se llevaron a cabo se hicieron en un entorno local (20 pruebas) y en un entorno remoto (20 pruebas). Estas pruebas consistieron en establecer una transmisión remota/local entre dos computadoras de las cuáles una se encargó de la grabación en vivo y la otra de la visualización remota.

Cada usuario tuvo la posibilidad de visualizar, con gafas anaglíficas, un video que se estaba grabando y convirtiendo a 3D anaglífico en tiempo real. Al término de este *videostreaming* realizado, tanto de manera remota como local, cada usuario tuvo la oportunidad de completar un cuestionario que retomó la experiencia obtenida en la misma. Si algún usuario tenía dudas acerca de algún término empleado en el cuestionario final, se le hacía una explicación hasta que este entendiera el significado de la pregunta o respuesta.

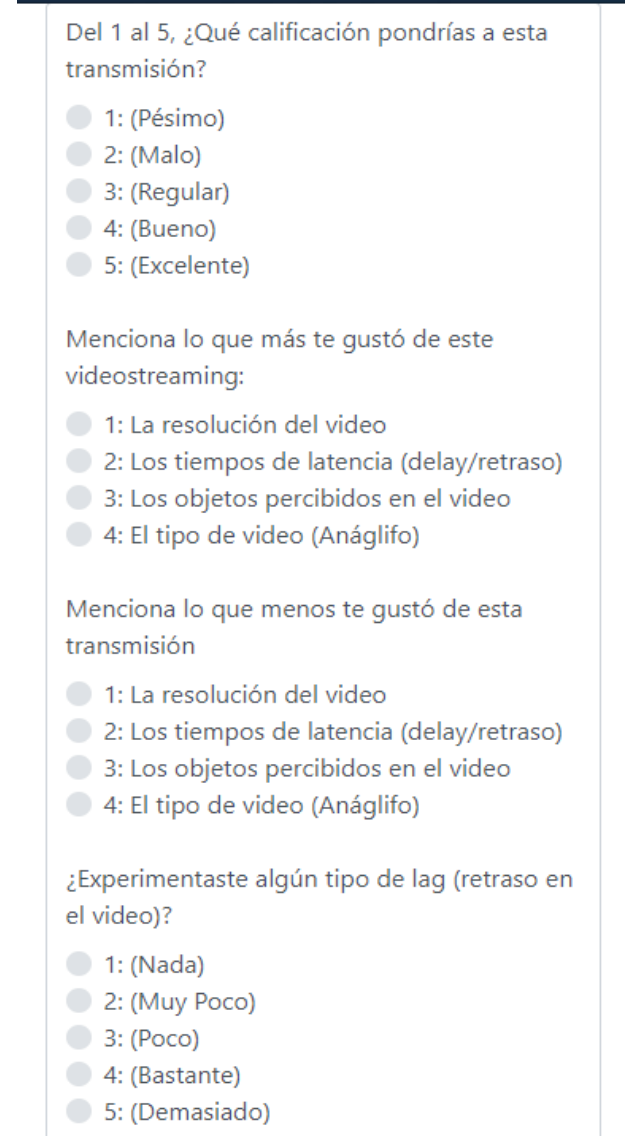

**Figura 19.** *Captura del formulario aplicado a cada usuario al finalizar el videostreaming.*

Al finalizar cada cuestionario, un archivo *CSV* fue descargado a la computadora que realizó el cuestionario, obteniendo los datos de las variables descritas en el capítulo I.2.

Los resultados obtenidos se adjuntan en el Anexo I y Anexo II.

## 5.2. Análisis de resultados

## *5.2.1 Análisis de pruebas locales*

Aplicando una distribución gaussiana en las variables de *latencia inicial de la conexión* y la *evaluación* de los usuarios finales, se obtuvo el siguiente gráfico:

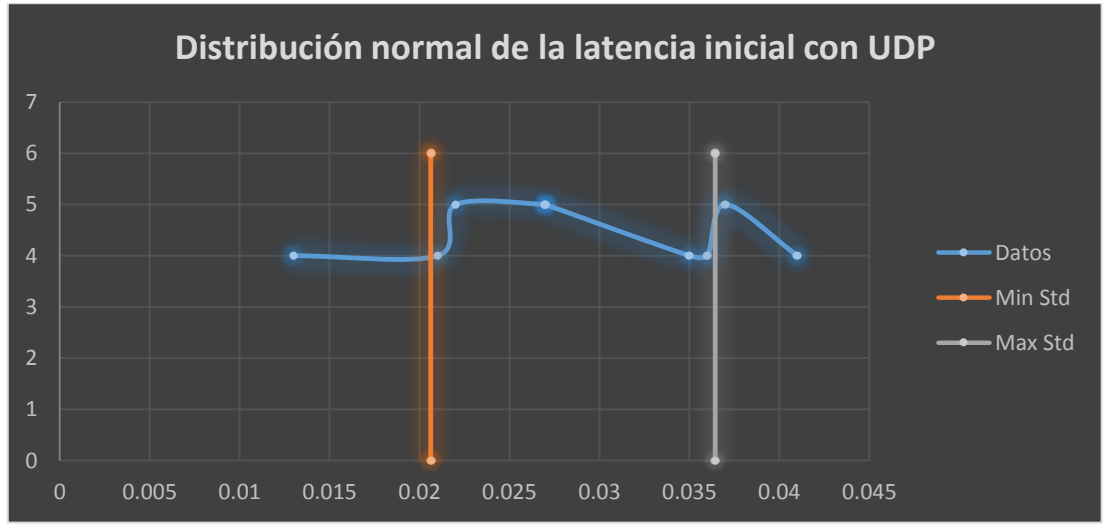

**Figura 20.** Gráfico Latencia Inicial/MOS de *UDP* a nivel local.

Mientras la *latencia inicial de la conexión* fuera la mínima (menor a 0.015 s) o máxima (mayor a 0.040 s), la gráfica demuestra que esta variable no influyó de manera concreta en la calidad de la experiencia del usuario.

Para el protocolo *UDP*, se obtuvo una media aritmética de 0.028 s para la latencia inicial, encontrando una desviación estándar de 0.0079 s. Por lo tanto, se encontró una desviación estándar mínima de 0.0206s y una desviación estándar máxima de 0.0374 s

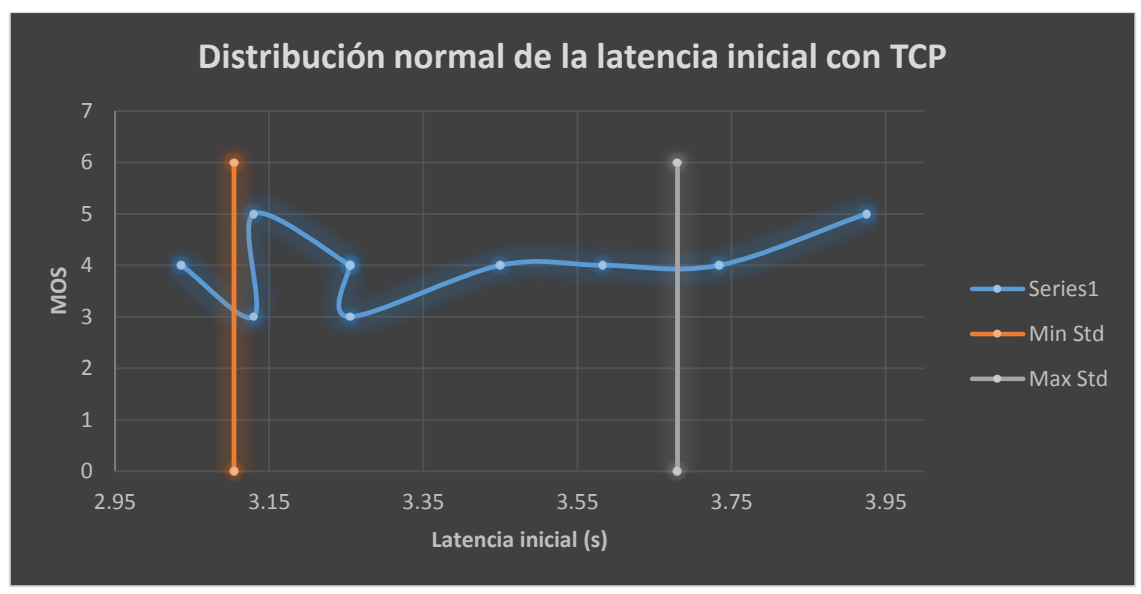

**Figura 21.** *Gráfico Latencia Inicial/MOS de TCP a nivel local.*

De igual manera en *TCP*, las latencias iniciales de las conexiones oscilaron entre los 3.036s y los 3.925, pudiéndose observar que no hay una clara influencia en la QoE.

Teniendo de una media aritmética de 3.39 s de latencia inicial y una desviación estándar de 0.28 s, la desviación estándar mínima se sitúa en 3.10 s mientras que la desviación estándar máxima está en los 3.92 s.

### *Distribución X<sup>2</sup>*

Aplicando una distribución de  $X^2$ , se plantean las siguientes dos hipótesis:

*H0*: *El protocolo no influye en la experiencia del usuario. H1*: *El protocolo sí influye en la experiencia del usuario.*

Dados los resultados de las pruebas locales, se obtuvo la siguiente tabla de frecuencias de la opinión de cada usuario por protocolo:

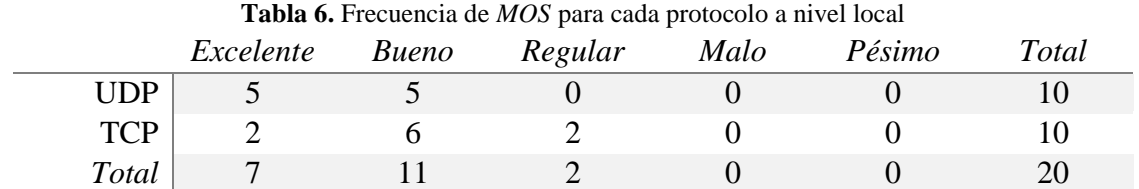

El valor calculado de  $X^2$  se encuentra en 2.37662338. Con el grado de libertad 4 y un margen de error se encuentra que el valor crítico de la distribución es 9.488.

Según las reglas de decisión,

- Si  $X^2$  < *valor crítico* : Se rechaza  $H_1$ .
- $Si$ <sup>2</sup> > *Valor crítico* : se rechaza *H0*.

Por lo tanto, se encuentra que, para esta aplicación, el protocolo utilizado no influyó en la calidad de la experiencia del usuario.

Dado que la única variación que se dio en las pruebas fueron las latencias iniciales de la conexión, se infiere que la latencia inicial de conexión, establecida entre los 0.028 s (mínima obtenida) y 3.91 s (máxima obtenida), no es una variable que influya en la calidad de la experiencia del usuario.

#### *5.2.2 Análisis de pruebas remotas*

En las pruebas remotas también se aplicaron 20 pruebas a diferentes usuarios para la evaluación de la transmisión de video 3D anaglífico.

El primer protocolo analizado es *UDP* el cual, según el gráfico, que se obtuvo una mayor latencia inicial de conexión, a diferencia del entorno local. Sin embargo, el gráfico muestra que aun así no hubo influencia significativa en la calidad de la experiencia del usuario.

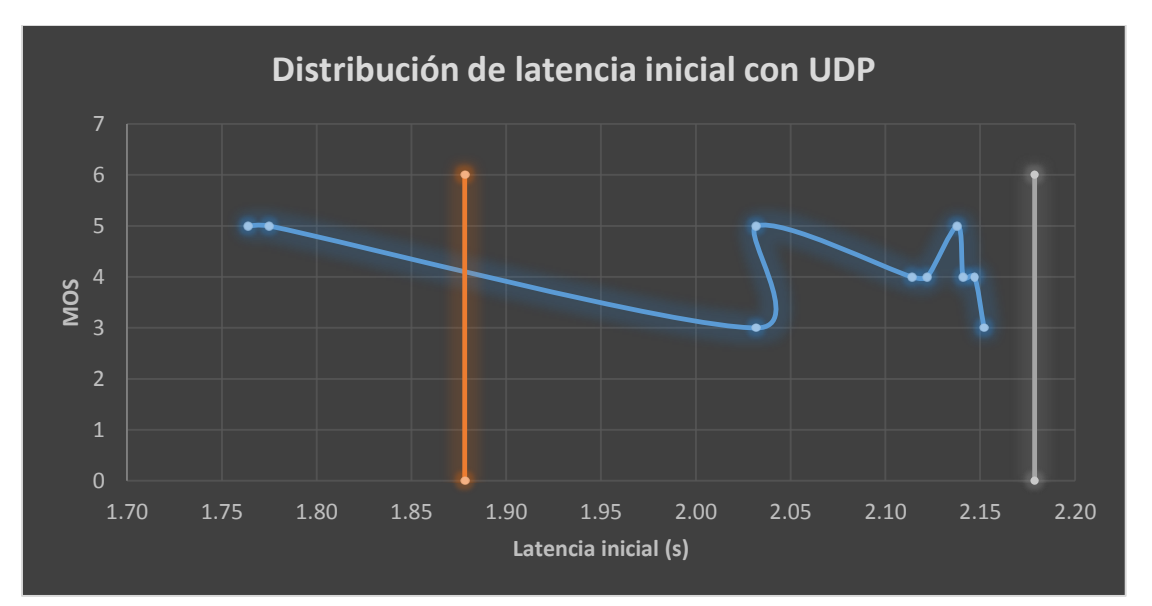

**Figura 22.** Gráfico Latencia Inicial/*MOS* de *UDP* a nivel remoto

También pueden observarse dos resultados que están muy lejos del resto, por esta razón, la desviación estándar mínima y máxima se encuentran desproporcionadamente en el gráfico. Esto es lo mismo que le sucede a *TCP*.

La latencia inicial de *TCP* siguió oscilando entre los 3 y 4 segundos de inicio de conexión. A pesar de ello, tampoco se observa una influencia clara en la calidad de la experiencia del usuario.

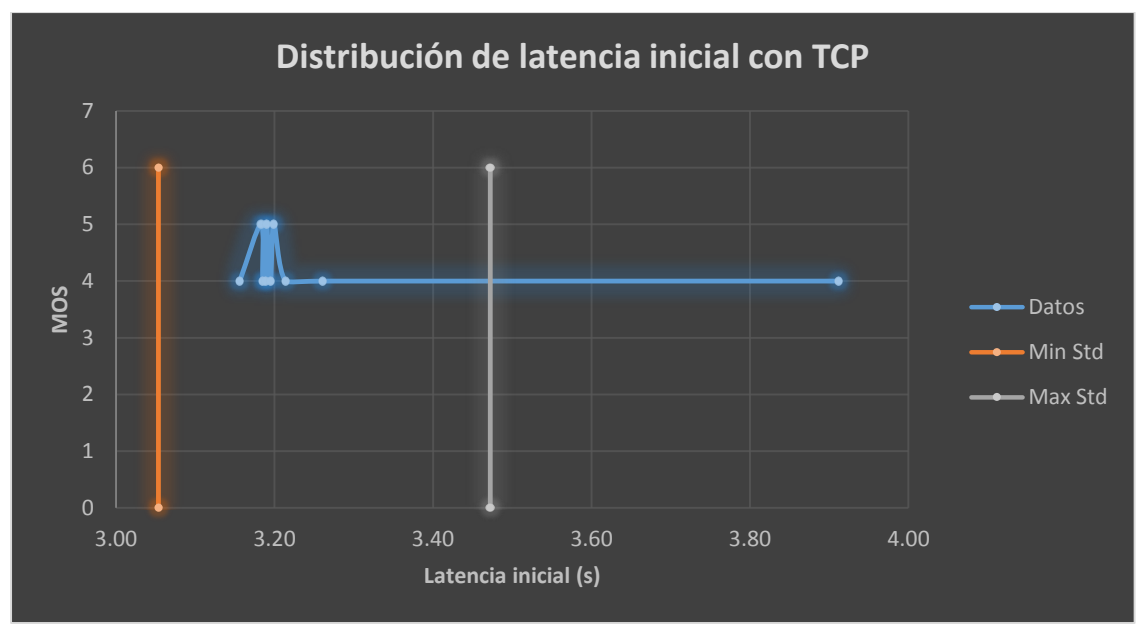

**Figura 23.** Gráfico Latencia Inicial/MOS de *TCP* a nivel remoto

#### *Aplicación de X<sup>2</sup>*

Aplicando una distribución de  $X^2$ , se plantean las siguientes dos hipótesis:

*H0*: *El protocolo no influye en la experiencia del usuario.*

*H1*: *El protocolo sí influye en la experiencia del usuario.*

Dados los resultados de las pruebas remotas, se obtiene la siguiente tabla de frecuencias:

|       | Excelente | <i>Bueno</i> | Regular | Malo | Pésimo | Total |  |
|-------|-----------|--------------|---------|------|--------|-------|--|
| TCD   |           |              |         |      |        |       |  |
| JDP   |           |              |         |      |        |       |  |
| Total |           |              |         |      |        | ZU    |  |

**Tabla 7.** Tabla de frecuencias de *MOS* de los protocolos *TCP* y *UDP* a nivel remoto*.*

Aplicando un margen de error de 0,05, grado de libertad 4 y un valor obtenido de  $X^2$ , se obtiene el siguiente resultado: 1.96103896; siendo 9.488 el valor crítico de la distribución.

Según las reglas de decisión,

- Si  $X^2$  < *valor crítico* : Se rechaza  $H_1$ .
- Si  $X^2 >$  *Valor crítico* : se rechaza  $H_0$ .

Por lo tanto, se encuentra que, para esta aplicación, el protocolo utilizado no influyó en la calidad de la experiencia del usuario.

Dado que la única variación que se dio en las pruebas fueron las latencias iniciales de la conexión, se infiere que la latencia inicial de conexión, establecida entre los 1.76 s (mínima

obtenida) y 3.91 s (máxima obtenida), no es una variable que influya en la calidad de la experiencia del usuario.

# Capítulo VI

Conclusiones y trabajos futuros

# Capítulo 6. Conclusiones y trabajos futuros

Al momento del desarrollo de la adquisición de video, se presentó un problema peculiar para la generación de la imagen estereoscópica. Por medio de la codificación, era necesario realizar la separación vertical y horizontal de las imágenes para llegar a la distancia necesaria en la que los ojos del usuario pueden juntar ambas imágenes y obtener el efecto 3D. Sin embargo, dichas separaciones varían en función a la distancia del objeto que la cámara estereoscópica enfoque, es decir que, para objetos lejanos se codifica a cierta distancia mientras que para objetos cercanos habría que modificarse el código y reiniciar el programa, o viceversa.

Cabe mencionar que, inicialmente se pretendía realizar la aplicación en *standalone* para un sistema operativo Linux con la ayuda de las librerías *quic-proto.* Sin embargo, este proyecto fue descontinuado en el 2014 y la complicación para la compilación de los archivos en C++ hizo imposible realizar la creación de un socket *QUIC*. En el año 2018, se presentó un trabajo de congreso el cual propone una implementación sockets *QUIC* con librerías nativas Linux, las cuales podrían hacer posible la realización de un programa que haga uso de conexiones *QUIC*/*UDP*. 9

A pesar de la complicación anteriormente mencionada, el equipo de Google® ha logrado implementar *QUIC* sobre *TCP* ó *UDP* mediante el navegador *Chrome*/*Chromium*. A esto, Google® ha desarrollado librerías nativas de Chrome llamadas *WebRTC*, las cuales permiten la comunicación entre dos dispositivos punto a punto sin necesidad de realizar configuraciones extra en un firewall, evadiendo así la complicación en el establecimiento de conexión que el protocolo *NAT* suele presentar. Este proyecto tiene una amplia implementación, pudiéndose ejecutar con *Python*, *NodeJS* y *JAVA*, lo cual lo convierte en una herramienta muy potente y útil para las conexiones punto a punto.

Los resultados de las pruebas concluyen que, cuantitativamente hablando, hay una diferencia notable al momento de establecer la conectividad entre dos puntos. Los tiempos iniciales de latencia de cada prueba corrobora el diseño de *QUIC*, el cuál se toma de 0 a 1 *RTT* en una conexión *TLS*, mientras que para *TCP* son hasta 3 *RTT*. Sin embargo, el impacto de estos tiempos en el usuario final fue nulo, es decir que no influyó en su percepción de la calidad de la transmisión (al menos en el contexto de videollamadas 3D).

### 6.1. Trabajos futuros

 $\overline{a}$ 

1. Investigar y comparar las técnicas de visualización de video 3D así como el impacto ocasionado al usuario final, a fin de reconocer la mejor técnica actual.

<sup>9</sup> (Wang, Bianco, Riihijärvi, & Petrova, 2018)

2. Realizar un método de autoenfoque y autoajuste de las imágenes en bruto obtenidas por la cámara estereoscópica con la finalidad de proveer una imagen 3D estereoscópica de manera automática para objetos cercanos y lejanos, dependiendo del objeto a enfocar.

3. Acoplar el sistema de transmisión de video 3D en vivo a un vehículo no tripulado para su manipulación a distancia, contrastando su rendimiento con respecto al video 2D convencional.

4. Investigar y encontrar el contexto o el área en el que, al aplicar el sistema de transmisión de video 3D en vivo, la diferencia de latencias iniciales de la conexión marque un impacto positivo en la experiencia del usuario final.

#### 6.2. Trabajos complementarios

Durante la realización de la investigación y desarrollo de esta tesis, se redactó el artículo nombrado "*estudio de las tecnologías existentes de la proyección remota de video 3d".* Este artículo fue presentado en el congreso Academia Journals Celaya los días 7, 8 y 9 de noviembre del 2018 y que forma parte de la memoria con ISBN 978-1-939982-43-1.

# **Bibliografía**

- ABC, R. (2017). *El tráfico de internet se triplicará en 2021 y el consumo de video tendrá parte de culpa.* Sevilla: ABC.
- Acuña, E. I. (2016). *Análisis de tecnologías de streaming: Evaluación de protocolos y diseño de un caso de estudio.* Madrid: Universidad Politécnica de Madrid.
- Adam Langley, A. R. (2017). *The QUIC Transport Protocol: Design and Internet-Scale Deployment.* Google.
- Agboma, F., & Liotta, A. (2008). *QoE-aware QoS Management.* ACM Digital.
- Ardanuy, O. F. (2011). *Adquisición y transmisión de vídeo 3D sin comprimir sobre redes IP sin comprimir.* Catalunya: Universidat Politécnica de Catalunya.
- Bermúdez, D. (22 de Mayo de 2016). *El Economista*. Obtenido de 18 datos sobre Internet y sus usuarios en México: https://www.eleconomista.com.mx/tecnologia/18-datos-sobre-Internet-y-sus-usuarios-en-Mexico-20160522-0083.html
- Brooks, P., & Hestnes, B. (2010). *User Measures of Quality of Experience: Why Being Objective and Quantitative Is Important.* IEEE.
- Carlucci, G., Cicco, L. D., & Mascolo, S. (2015). *HTTP over UDP: an Experimental Investigation of QUIC.* ACM Digital.
- Chen, Y., Hannuksela, M. M., Suzuki, T., & Hattori, S. (2014). *Overview of the MVC + D 3D video coding standard.* ELSEVIER.
- CISCO. (10 de Agosto de 2005). *Información general de TCP/IP*. Recuperado el 26 de Junio de 2018, de Información general de TCP/IP: https://www.cisco.com/c/es\_mx/support/docs/ip/routing-information-protocol-rip/13769- 5.html
- CISCO. (2015). *Conoce los resultados del Cisco Visual Networking Index.* CISCO.
- Clavería, M. G. (2013). *La realidad actual del streaming de video. El streaming tradicional vs alternativas actuales.* EST; .
- Contin, C., Soares, L. D., & Nunes, P. (2016). *HEVC-based 3D holoscopic video coding using selfsimilarity compensated prediction.* Lisboa: ELSEVIER.
- Corona, A. E. (2004). *PROTOCOLOS TCP/IP DE INTERNET.* Ciudad de México: UNAM.
- Crawley, E., Nair, R., Rajagopalan, B., & Sandick, H. (1998). *A Framework for QoS-based Routing in the Internet: RFC 2386.* IETF.
- Debono, C. J., & Assuncao, P. A. (2015). *3D Video Coding and Transmission.* Malta: Xjenza.
- Díaz, G. (s.f.). *Capa de Transporte Control de Congestión.* Universidad de los Andes. Recuperado el 12 de Septiembre de 2018
- Digital, E. (2018). *13° Estudio sobre los Hábitos de los Usuarios de Internet en México 2017.* INFOTEC.
- Fernandez, J. C., Taleb, T., Guizani, M., & Kato, N. (2009). *Bandwidth Aggregation-Aware Dynamic QoS Negotiation for Real-Time Video Streaming in Next-Generation Wireless Networks .* IEEE.
- Garde, J. S. (2013). *Estudio de los fundamentos y metodología de visionado, grabación y edición de la tecnología estereoscópica actual, y elaboración de un cortometraje aplicando dichos conocimientos.* ESCUELA TÉCNICA SUPERIOR DE INGENIEROS INDUSTRIALES Y DE TELECOMUNICACIÓN .
- González, A. B. (2013). *Cine en 3D.* Madrid: Universidad Politécnica de Madrid.
- Hernández, M. S. (2018). *Evaluación de técnicas de proyección de imágenes tridimensionales para la construcción de un dispositivo de proyección.* Cuernavaca, Morelos: Centro Nacional de Investigación y Desarrollo Tecnológico.
- IAB. (2016). *White Paper Video.* IAB.
- Information Sciences Institute; Universty of Southern California. (1981). *Transmission Control Protocol, Darpa Internet Program: Protocolo Specification. RFC 793.* California: IETF.
- Intriago, E. A. (2016). *ANÁLISIS DE TECNOLOGÍAS DE STREAMING: EVALUACIÓN DE PROTOCOLOS Y DISEÑO DE UN CASO DE ESTUDIO.* Madrid: Universidad Politécnica de Madrid.
- Langley, A., Riddoch, A., Wilk, A., Vicente, A., Krasic, C., Zhang, D., . . . R. H. (2016). *The QUIC Transport Protocol: Design and Internet-Scale Deployment.* Google.
- Lumpié, V. J. (2014). *ANÁLISIS Y EVALUACIÓN DE LAS TÉCNICAS UTILIZADAS PARA LA TRANSMISIÓN DE VÍDEO EN 3D .* Sevilla: Escuela técnica superior de ingeniería.
- Lychev, R., Jero, S., Boldyreva, A., & Nita-Rotaru, C. (2015). *How Secure and Quick is QUIC? Provable Security and Performance Analyses.* IEEE.
- M. Thomson, E., & S. Turner, E. (2017). *Using Transport Layer Security (TLS) to Secure QUIC draft-ietf-quic-tls-07.* IETF.
- Martín, J. A., & Robredo, G. A. (s.f.). *Compresión de Vídeo.* Universidad de Cantabria. Recuperado el Julio de 2018
- Merkle, P., Müller, K., & Wiegand, T. (2010). *3D Video: Acquisition, Coding, and Display.* IEEE.
- Montero, F. D. (2016). *Video Streaming de alta calidad sobre plataformas de distribución de contenidos.* Madrid: Universidad Politécnica de Madrid. Recuperado el 2018
- Ningqing Qian, C.-Y. L. (2015). *OPTIMIZING CAMERA POSITIONS FOR MULTI-VIEW 3D RECONSTRUCTION.* IEEE.
- Oxford, S. D. (s.f.). *Definición de estereoscopia en Español*. Recuperado el 14 de Mayo de 2018, de https://es.oxforddictionaries.com/definicion/estereoscopia
- Ozcinar, C., Ekmekcioglu, E., & Kondoz, A. (2013). *Dynamic Adaptive 3D Multi-View Video Streaming over The Internet.* ACM.
- Ozcinar, C., Ekmekcioglu, E., & Kondoz, A. (2014). *Adaptive 3D miltu-view video streaming over P2P networks.* IEEE.
- Petrangeli, S., Hooft, J. v., Wauters, T., Huysegems, R., Alface, P. R., Bostoen, T., & Turck, F. D. (2016). *Live Streaming of 4K Ultra-High Definition Video over the internet.* ACM.
- Piro, G., Ceglie, C., Striccoli, D., & Camarda, P. (2013). *3D video transmissions over LTE: a performance evaluation.* Zagreb: IEEE.
- Postel, J. (1980). *User Datagram Protocol; RFC 768.* IETF.
- Quiroga, E. A., Martín, L. Y., & Caycedo, A. U. (2015). *La estereoscopía, métodos y aplicaciones en diferentes áreas del conocimiento.* Bogotá.
- Romero, L. O. (2017). *Generación de Palabras a Partir de la Lengua de Señas Mexicana.* Cuernavaca, Morelos: Centro Nacional de Investigación y Desarrollo Tecnológico.
- Roskind, J. (2013). *Quick UDP Internet Connections: Multiplexed Stream Transport over UDP.* Google Corp.
- Salgado, J. L. (2018). *Reconocimiento de Movimientos de Manos para la Manipulación de una Interfaz Computacional.* Cuernavaca, Morelos: Centro Nacional de Investigación y Desarrollo Tecnológico.
- Sanna, M., & Izquierdo, E. (2013). *Live Scalable Video Streaming on Peer-to-Peer Overlays with Network Coding.* IEEE.
- Shabat, N., Shabat, G., & Averbuch, A. (2015). *Real-Time 2D to 3D Conversion from H.264 video compression.* Tel Aviv University.
- Tech, G., Chen, Y., Müller, K., Ohm, J.-R., Vetro, A., & Wang, Y.-K. (2016). *Overview of the Multiview and 3D Extensions of High Efficiency Video Coding.* IEEE.
- Telecomunicaciones, U. i. (2008). *Definiciones de términos relativos a la calidad de servicio; UIT-T E.800 .*
- Thang, T. C., Le, H. T., Pham, A. T., & Ro, Y. M. (2014). *An Evaluation of Bitrate Adaptation Methods for HTTP live streaming.* IEEE.
- Tselios, C., Mysirlidis, C., Politis, I., Dagiuklas, T., & Kotsopoulos, S. (2014). *On Quality Evaluation of 3D Video Using Colour-plus-Depth and MDC.* IEEE.
- Wafa, A., Nasiopoulos, P., Leung, V. C., & Pourazad, M. T. (2015). *Automatic Real-time 2D-to-3D Conversion for scenic views.* IEEE.
- Wang, P., Bianco, C., Riihijärvi, J., & Petrova, M. (2018). Implementation and Performance Evaluation of the QUIC Protocol in Linux Kernel. *Proceedings of the 21st ACM International Conference on Modeling, Analysis and Simulation of Wireless and Mobile Systems*.
- Wang, X. S., Balasubramanian, A., Krishnamurthy, A., & Wetherall, D. (2014). *How Speedy is SPDY? .* Seattle: USENIX.
- Wei, S., & Swaminathan, V. (2014). *Low Latency Live Video Streaming over HTTP 2.0.* ACM.
- Wu, J., Yuen, C., Cheng, B., Yang, Y., Wang, M., & Chen, J. (2016). *Bandwidth-Efficient Multipath Transport Protocol for Quality-Guaranteed Real-Time Video Over Heterogeneous Wireless Networks.* IEEE.
- Xing, M., Xiang, S., & Cai, L. (2014). *A Real-Time Adaptive Algorithm for Video Streaming over Multiple Wireless Access Networks .* IEEE.
- Yueli, L., & Lian, H. (2012). *2D TO 3D VIDEO EVALUATION.* Shanghai: IEEE.

# Apéndice A: Instalación de certificados digitales verificados

Una especificación del protocolo *QUIC* es que las conexiones se lleven a cabo mediante certificados digitales verificados. Esto quiere decir que no basta con generar un certificado en el servidor, sino que además un tercero reconocido debe verificarlo y validarlo. Dado que la mayoría de los certificados digitales verificados son de paga, existe la alternativa *letsencrypt*, la cual es una iniciativa para validar certificados temporalmente y de manera gratuita. Para más información, visite [https://certbot.eff.org/docs/intro.html.](https://certbot.eff.org/docs/intro.html)

1. Descarga e instalación

Para comenzar, hay que descargar el script en Python proporcionado por certbot, la cual lleva el mismo nombre en el siguiente link: [https://certbot.eff.org/.](https://certbot.eff.org/) Basta con seleccionar el servidor web que estamos utilizando y la versión del sistema operativo para obtener las instrucciones de la operación de este scritpt.

Debido a que se utilizará QUIC como servidor web, la opción correcta debe ser "ninguna de las anteriores" ya que no se encuentra en la lista, mientras que el sistema operativo utilizado es Debian 9.

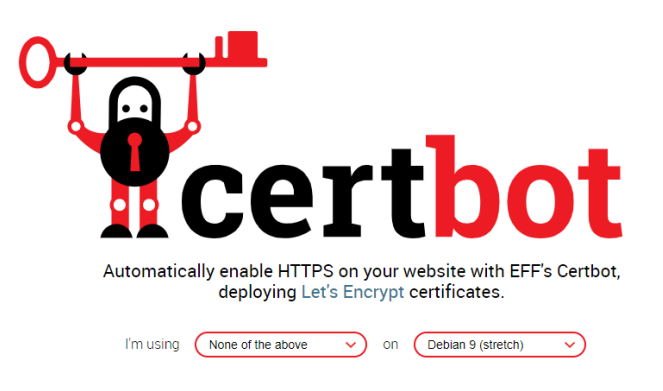

Unspecified Webserver on Debian 9 (stretch)

Para la instalación, es necesario ejecutar el gestor de paquetes para descargar el script: \$ sudo apt-get install certbot -t stretch-backports

2. Certificados digitales validados

Un servidor puede tener múltiples subdominios, por lo tanto, para la instalación de los certificados digitales verificados de cada uno, se ejecuta la siguiente orden:

```
$ sudo certbot certonly
```
Si únicamente desea instalarse un certificado para uno o más subdominios, basta con utilizarse la siguiente sentencia:

#### \$ sudo certbot certonly --standalone -d sd.cenidet.edu.mx -d dcc.cenidet.edu.mx

Nota: Cada dominio o subdominio especificado obtendrá su propio certificado digital validado.

3. Renovación de certificados

Los certificados digitales provistos por Certbot® tienen un periodo de vigencia de 90 días a partir de su instalación. El script le permite al usuario renovar los certificados por un mes más siempre que lo requiera, es por eso que se recomienda utilizar rutinas que hagan este proceso de manera automática cada mes. La sentencia para renovar los certificados de manera manual es la siguiente:

\$ sudo certbot renew --dry-run

Es importante mencionar que los certificados estarán disponibles en la carpeta del servidor con ruta */etc/letsencrypt/live*. Dependiendo de cada dominio o subominio utilizado es como se agregará una nueva carpeta de manera automática con el nombre de las mismas, esto para facilitar la identificación de los respectivos certificados digitales.

# Apéndice B: Creación de un servidor *QUIC*

En la actualidad existen muchas implementaciones de servidores QUIC de código libre y puestos a la disposición de quien guste animarse a implementarlos por su cuenta. El software empleado en esta tesis fue tomada de la iniciativa *quic-go* desarrollada originalmente por *Lucas Clemente.* 

Para utilizarlo, primeramente hay que instalar el framework *go* ya que la librería desarrollada fue hecha en el lenguaje *go* de Google®.

```
1. Instalación de Go
```
Primeramente, hay que descargar la librería directamente desde la página de API's de Google®:

\$ wget<https://storage.googleapis.com/golang/go1.9.1.linux-amd64.tar.gz>

El programa descargado es un ejecutable que funciona sin necesidad de una instalación previa. Por ello, podemos mover el archivo descomprimido a la carpeta */usr/local*:

```
$ tar xfz go1.9.1.linux-amd64.tar.gz
```

```
$ mv go /usr/local
```
2. Descarga y prueba de *quic-go*

Es necesario crear una carpeta en donde la librería será descargada junto con los scripts de prueba. Para este trabajo, la ruta de dicha librería se encuentra en *~/go.*

Una vez dentro de la carpeta, podemos descargar la librería completa utilizando *go* que previamente se instaló:

\$ /usr/local/go/bin/go get github.com/lucas-clemente/quic-go

\$ /usr/local/go/bin/go get -t -u ./...

Luego, si se desean hacer pruebas, puede ejecutarse la siguiente sentencia:

```
$ /usr/local/go/bin/go test ./...
```
Nota: Es normal si durante la ejecución de esta prueba la consola nos arroja el mensaje *"Ejecutable de Chrome no encontrado".*

3. Modificación del script *main.go*

Como demo de la librería *quic-go,* se provee al usuario un script para levantar un servidor *QUIC* con el ejecutable *go.* Para los fines de esta tesis, se ha tomado como base este script llamado *main.go* y es el que actualmente funciona como el servidor *QUIC*.

Lo primero que hay que hacer es levantar un servidor en una dirección específica. Para este caso, se utilizó un subdominio del CENIDET y para lograr lo anterior dicho, se modificó la línea *116* del script de esta manera:

```
log.Println(http.ListenAndServe("sd.cenidet.edu.mx:8990", nil))
```
También es necesario modificar la línea *153* como sigue:

```
bs = binds{"sd.cenidet.edu.mx:8990"}
```
De esta manera, se levantará el primer servidor en modo seguro, con la línea *172*:

```
err=server.ListenAndServeTLS("/etc/letsencrypt/live/sd.cenidet.edu.mx/fullchain.pem", 
"/etc/letsencrypt/live/sd.cenidet.edu.mx/privkey.pem")
```
Para configurar la dirección del servidor *QUIC* es necesario realizarlo en el puerto *443*, para ello debemos modificar la línea *160* de la siguiente manera:

```
bCap = "sd.cenidet.edu.mx:443"
```
Así, restará modificar también la estructura que se encuentra en la línea 167:

```
server := h2quic.Server{
      Server: &http.Server{Addr: "sd.cenidet.edu.mx:443"},
      QuicConfig: &quic.Config{Versions: versions},
```

```
}
```
La configuración de las banderas es algo esencial que se lleva en este proceso. Estas banderas están codificadas desde la línea *120* hasta la *126*. A continuación, la forma en la que deben estar especificadas:

```
verbose := flag.Bool("v", true, "verbose")
bs := \text{binds}flag.Var(&bs, "bind", "bind to")
certPath := flag.String("certpath", getBuildDir(), "examples/")
www := flag.String("www", "/var/www/tv3D", "www data")
tcp := flag.Bool("tcp", false, "also listen on TCP")
tls := flag.Bool("tls", true, "activate support for IETF QUIC (work in progress)")
```
Las más importantes a considerar son *www*, *tls*, y *certPath*; siendo la primera a la que le indicaremos la ruta en donde nuestra aplicación web a servir se encuentra, la segunda para habilitar el soporte de certificados TLS y el tercero como la ruta por default en donde se encuentran nuestros certificados digitales.

A pesar de que puede configurarse una ruta por default de certificados digitales, el desarrollo de este proyecto aún está inconcluso, por esta razón se indicaron la ruta exacta de una *fullchain* y una *privkey* que Certbot nos generó. Este paso es imprescindible para que el servidor QUIC funcione de manera correcta. El código a modificar se encuentra en las líneas 143 y 147, respectivamente:

```
certFile := "/etc/letsencrypt/live/sd.cenidet.edu.mx/fullchain.pem"
keyFile := "/etc/letsencrypt/live/sd.cenidet.edu.mx/privkey.pem"
```
4. Ejecución del servidor QUIC

Para iniciar el servidor, hay que estar desde la consola de Linux y ejecutar las siguientes ordenes:

- \$ cd ~/go/src/github.com/lucas-clemente/quic-go
- \$ /usr/local/go/bin/go run example/main.go

# Apéndice C: Acceso a la aplicación web del servidor QUIC

El cliente para acceder a la aplicación web ha sido probado exitosamente con el proyecto Chrome/Chromium 72+ en Windows 7/8/10 y en Linux con Kernel en sus versiones recientes.

Un paso fundamental antes de ejecutar la aplicación, es habilitar la característica '*Experimental QUIC protocol'.* Esto se logra accediendo a la *dirección <chrome://flags/>* desde la barra del navegador.

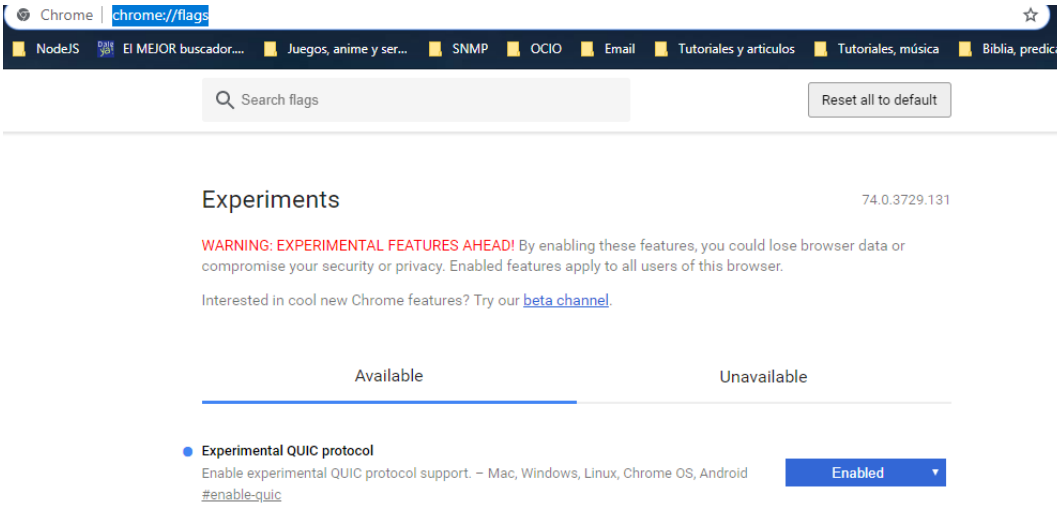

Una vez habilitada esta característica, es necesario cerrar todas las instancias del navegador que se esté utilizando (Chrome o Chromium). Lo siguiente es abrir una terminal en Linux o la consola con permisos de administrador en Windows y ejecutar las siguientes órdenes:

#### *En Windows*

1.- Encuentra la ruta del programa Chrome. Por lo general está en la siguiente ruta:

cd C:\Program Files (x86)\Google\Chrome\Application

2.- Ejecuta el siguiente código:

```
chrome --no-proxy-server --enable-quic --origin-to-force-quic-on=sd.cenidet.edu.mx:443 
--host-resolver-rules='MAP sd.cenidet.edu.mx:443 187.188.90.141:443'
https://sd.cenidet.edu.mx --enable-blink-
features=RTCQuicTransport,RTCIceTransportExtension,RTCIceGathererExtension
```
#### *En Linux*

1.- Ejecuta el siguiente código:

chromium-browser --no-proxy-server --enable-quic --origin-to-force-quicon=sd.cenidet.edu.mx:443 --host-resolver-rules='MAP sd.cenidet.edu.mx:443 187.188.90.141:443' https://sd.cenidet.edu.mx --enable-blinkfeatures=RTCQuicTransport,RTCIceTransportExtension,RTCIceGathererExtension

Es muy importante que esto debe ejecutarse en el navegador con una versión 72 o posterior. Lo anterior permitirá visualizar la página principal del sistema de transmisión de video 3D.

#### Apéndice D: ESTUDIO DE LAS TECNOLOGÍAS EXISTENTES DE LA PROYECCIÓN REMOTA DE VIDEO 3D

Eddy Alberto Pola Jiménez<sup>10</sup>, Dr. Máximo López Sánchez<sup>11</sup>, Dr. Noé Alejandro Castro Sánchez<sup>12</sup>, Dr. Gerardo Reyes Salgado $13$ 

*Resumen*—En la última década, el video 3D ha sufrido un avance suficiente para adaptarse a las necesidades de la experiencia de los usuarios. A cada investigación innovadora que se avanza para el video 3D, más nos acercamos a la experiencia autoestereoscópica. En este artículo se exponen las tecnologías existentes con las que es posible obtener un video 3D, así como de transmitirlas sobre una red.

*Palabras clave***—**Video 3D, Transmisión de video 3D, Proyección 3D remota, QUIC.

#### INTRODUCCIÓN

Según Digital (2018), México ha pasado por un importante crecimiento en la penetración de internet en la última década. Más interesante ha sido observar el comportamiento que los internautas han tenido y las diferentes actividades que han estado desempeñando con este recurso.

Los estudios revelan que el 76.6% de la población actual de usuarios buscó acceso a contenidos audiovisuales y que un 56.6% de estos usuarios buscaron contenido relacionado con educación o capacitación $14$ .

Estos mismos estudios revelan que en un ranking de actividades realizadas por las personas, de 70 millones el 55% ve películas en *streaming* mientras que el 31% ocupa el recurso para hacer videoconferencias y *videollamadas*, el 7° y 12° lugar de actividades, respectivamente.

Mientras los contenidos audiovisuales se convierten en una fuente de información o en un pasatiempo para el ocio, la tecnología 3D surgió para darle al usuario una experiencia fuera de lo convencional.

Aunque los primeros estudios que ayudaron a generar el video 3D como lo conocemos surgió en el siglo XX, la última década se ha encargado de popularizarlo, siendo este una de las grandes promesas de los contenidos audiovisuales.

Sin embargo, cuando se opta por utilizar video 3D en un caso específico como la proyección remota en tiempo real, surgen las interrogantes de qué protocolo utilizar específicamente para una transmisión acorde a su rendimiento y la compatibilidad con tecnología de video 3D.

#### PROYECCIONES CONVENCIONALES

Según IAB (2016), México ocupa el 3er lugar mundial en el mercado para las grandes empresas servidoras de contenido. Sus estudios revelaron que el 93% de los usuarios veían videos en línea. Con esto, México se ha convertido en uno de los principales países donde se consume y se produce contenido de video.

Para compartir videos y reproducirlos bajo demanda o en vivo, los usuarios recurren a plataformas como Youtube, Facebook, Instagram, Google+ y Vine. Por otro lado, cuando se trata de videostreaming, empresas como Netflix, Amazon Prime Video, Hulu, Youtube TV, HBO now, entre otros; son líderes en Estados Unidos y América Latina.

Según Cisco (2015), para el 2019 se alcanzará el 80% de todo el tráfico de la red como videos IP. Y ABC (2017) cree que en España se triplicará en el año 2021 con respecto al año 2017 gracias al consumo de video.

 $\overline{a}$ 

<sup>&</sup>lt;sup>10</sup> Estudiante de maestría en Ciencias de la Computación en el Centro Nacional de Investigación y Desarrollo Tecnológico, Cuernavaca, Morelos. [alberto.pola17ca@cenidet.edu.mx](mailto:alberto.pola17ca@cenidet.edu.mx) (**autor corresponsal**)

<sup>&</sup>lt;sup>11</sup> Profesor investigador del Centro Nacional de Investigación y Desarrollo Tecnológico en el departamento de Ciencias de la computación con la línea de investigación en Sistemas Distribuidos. Cuernavaca, Morelos[. maximo@cenidet.edu.mx](mailto:maximo@cenidet.edu.mx)

<sup>&</sup>lt;sup>12</sup> Profesor investigador del Centro Nacional de Investigación y Desarrollo Tecnológico en el departamento de Ciencias de la computación con la línea de investigación en Sistemas Distribuidos. Cuernavaca, Morelos[. ncastri@cenidet.edu.mx](mailto:ncastri@cenidet.edu.mx)

<sup>&</sup>lt;sup>13</sup> Profesor investigador del Centro Nacional de Investigación y Desarrollo Tecnológico en el departamento de Ciencias de la computación con la línea de investigación en Inteligencia Artificial. Cuernavaca, Morelos.[. greyes@cenidet.edu.mx](mailto:greyes@cenidet.edu.mx)

<sup>14</sup> (Digital, 2018)
Apéndice E: Ponencia en Academia Journals

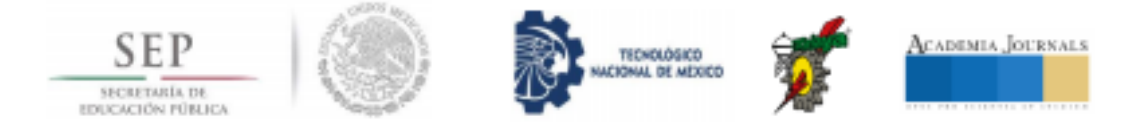

## CONGRESO INTERNACIONAL DE INVESTIGACIÓN DE ACADEMIA JOURNALS.COM, CELAYA 2018

OTORGAN EL PRESENTE

## **CERTIFICADO**

А

EDDY ALBERTO POLA JIMÉNEZ DR. MÁXIMO LÓPEZ SÁNCHEZ DR. NOÉ ALEJANDRO CASTRO SÁNCHEZ DR. GERARDO REYES SALGADO

Por su Participación con la Ponencia Titulada

## ESTUDIO DE LAS TECNOLOGÍAS EXISTENTES DE LA PROYECCIÓN REMOTA DE VIDEO 3D

PUBLICADA EN EL PORTAL DE INTERNET CELAYA.ACADEMIAJOURNALS.COM VOLUMEN ONLINE CON ISSN 1946-5351 VOL. 10, NO. 8, 2018 e Indización en Fuente Académica Plus (EBSCO) y Libro Digital EBOOK CON IV ISBN 978-1-939982-42-1 Y CON CÓDIGO DE BARRAS.

LA CUAL FUE PRESENTADA EN EL TECNOLÓGICO NACIONAL DE MÉXICO EN CELAYA LOS DÍAS 7, 8 Y 9 DE NOVIEMBRE DE 2018, CELAYA, GUANAJUATO, MÉXICO.

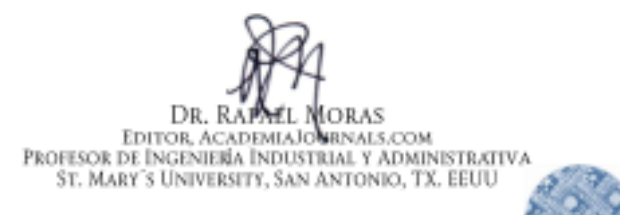

M.C. MOISÉS/TAPIA ESQUIVIAS COORDINADOR OTNERALDEL CONGRESO INTERNACTONAL DE INVESTIGACIÓN ACADEMIA JOURNAIS, CELAYA 2018

**CY0425** 

**No. 1075**